# **ČESKÁ ZEMĚDĚLSKÁ UNIVERZITA V PRAZE FAKULTA ŽIVOTNÍHO PROSTŘEDÍ**

# **DIPLOMOVÁ PRÁCE**

# **ČESKÁ ZEMĚDĚLSKÁ UNIVERZITA V PRAZE FAKULTA ŽIVOTNÍHO PROSTŘEDÍ KATEDRA APLIKOVANÉ GEOINFORMATIKY A ÚZEMNÍHO PLÁNOVÁNÍ**

# **SROVNÁNÍ VYBRANÝCH DATOVÝCH SAD LAND COVER NA ÚZEMÍ ČESKA**

# **DIPLOMOVÁ PRÁCE**

**Vedoucí práce: Ing. Vítězslav Moudrý, Ph.D. Diplomant: Zdeněk Šátek**

**2019**

# ČESKÁ ZEMĚDĚLSKÁ UNIVERZITA V PRAZE

Fakulta životního prostředí

# ZADÁNÍ DIPLOMOVÉ PRÁCE Bc. Zdeněk Šátek Prostorové plánování Název práce Srovnání vybraných datových sad land-cover na území Česka Název anglicky

**Comparison of land-cover data in Czechia** 

#### Cíle práce

Cílem diplomové práce je porovnání datových sad reprezentujících využití území (land-cover) na území Česka. Formulace dílčích cílů je úkolem autora.

#### Metodika

V současné době existuje mnoho datových sad odvozených z dat dálkového průzkumu Země, které reprezentují využití území. Datové sady s globálním pokrytím jsou nicméně dostupné pouze v relativně hrubých prostorových měřítcích (např. s rozlišením 1km). Teprve nedávno byla publikována volně dostupná datová sada GlobeeLand30, která má prostorové měřítko 30m. Na druhou stranu má relativně malý (10) počet rozlišovaných kategorií land use. V Evropě jsou pak dostupná data CORINE land cover, které mají prostorové rozlišení 100m a celkem 44 rozlišovaných kategorií land use. Navíc se tyto sady liší způsobem vzniku, což může významně ovlivnit jejich přesnost. Úkolem diplomanta je zpracovat literární rešerši existujících datových sad využití území a jejich uváděné přesnosti. V praktické části porovná datové sady CORINE, GlobeLand30 a případně další dostupné sady na území Česka.

Oficiální dokument \* Česká zemědělská univerzita v Praze \* Kamýcká 129, 165 00 Praha 6 - Suchdol

#### Doporučený rozsah práce

40 stran

#### Klíčová slova

Formulace klíčových slov je úkolem autora.

#### Doporučené zdroje informací

- Arsanjani, J. J., Tayyebi, A., & Vaz, E. (2016). GlobeLand30 as an alternative fine-scale global land cover map: Challenges, possibilities, and implications for developing countries. Habitat International, 55,  $25 - 31$
- Brovelli, M. A., Molinari, M. E., Hussein, E., Chen, J., & Li, R. (2015). The first comprehensive accuracy assessment of GlobeLand30 at a national level: Methodology and results. Remote Sensing, 7(4), 4191-4212.
- Grekousis, G., Mountrakis, G., & Kavouras, M. (2015). An overview of 21 global and 43 regional land-cover mapping products. International Journal of Remote Sensing, 36(21), 5309-5335.
- Jokar Arsaniani, J., See, L., & Tayyebi, A. (2016). Assessing the suitability of GlobeLand30 for mapping land cover in Germany. International Journal of Digital Earth, 9(9), 873-891.
- McCallum, I., Obersteiner, M., Nilsson, S., & Shvidenko, A. (2006). A spatial comparison of four satellite derived 1 km global land cover datasets. International Journal of Applied Earth Observation and Geoinformation, 8(4), 246-255.
- Tchuenté, A. T. K., Roujean, J. L., & De Jong, S. M. (2011). Comparison and relative quality assessment of the GLC2000, GLOBCOVER, MODIS and ECOCLIMAP land cover data sets at the African continental scale. International Journal of Applied Earth Observation and Geoinformation, 13(2), 207-219.

Předběžný termín obhajoby 2018/19 LS - FŽP

#### Vedoucí práce

Ing. Vítězslav Moudrý, Ph.D.

#### Garantující pracoviště

Katedra aplikované geoinformatiky a územního plánování

Elektronicky schváleno dne 11. 3. 2019

doc. Ing. Petra Šímová, Ph.D. Vedoucí katedry

Elektronicky schváleno dne 11. 3. 2019

prof. RNDr. Vladimír Bejček, CSc. Děkan

V Praze dne 25.03.2019

Oficiální dokument \* Česká zemědělská univerzita v Praze \* Kamýcká 129, 165 00 Praha 6 - Suchdol

## **Čestné prohlášení**

Prohlašuji, že svou diplomovou práci "Srovnání vybraných datových sad land cover na území Česka" jsem vypracoval samostatně pod vedením vedoucího diplomové práce a s použitím odborné literatury a dalších informačních zdrojů, které jsou citovány v práci a uvedeny v seznamu použitých zdrojů na konci práce. Jako autor uvedené diplomové práce dále prohlašuji, že jsem v souvislosti s jejím vytvořením neporušil autorská práva třetích osob.

V Praze dne 18. 4. 2019

### **Poděkování**

Rád bych touto cestou poděkoval Ing. Vítězslavu Moudrému, Ph.D. za vedení práce a za projevenou ochotu a trpělivost. Dále bych chtěl poděkovat svojí rodině za podporu po celou dobu studia.

# **Srovnání vybraných datových sad land cover na území Česka**

#### **Abstrakt**

Land cover je široce využíván v mnoha výzkumných činnostech, jako například zjišťování změn klimatu, kvality vody, biologické rozmanitosti, ale i v trendech rozrůstající se zástavby, suburbanizace nebo úbytku zemědělské půdy. Z důvodu právě takových změn je potřeba zvýšit časové i prostorové rozlišení datových sad land coveru. Významný pokrok v tomto směru představuje nově vytvořená globální datová sada Globeland30. Datová sada disponuje rozlišením 30 metrů. Cílem práce je zjistit její vhodnost pro regionální měřítko. Za tímto účelem byla sada Globeland30 porovnána s datovými sadami dostupnými pouze v rozsahu Evropy a v Evropě pro podobné účely standardně využívanými. Srovnání proběhlo v rozsahu území České republiky. Sady disponují technickými odlišnostmi, a proto nejprve musely být zpracovány tak, aby se navzájem daly porovnávat. Sjednocením vlastností jako jsou časové pokrytí, třídní kategorizace, rozlišení atd. bylo docíleno připravenosti datových sad k porovnání mezi sebou. Výsledky ukazují, že celková podobnost Globeland30 a CORINE Land Cover je 92 % a Globeland30 a Urban Atlas je 84 %. Z hlediska porovnání jednotlivých tříd však zaostává třída "Wetlands". Diskutována je shodnost jednotlivých tříd, rozdíl mezi datovými sadami a vhodná aplikace sad v různých stupních územního plánování. Celkově se ukázalo, že sada Globeland30 je užitečným produktem pro mapování land coveru na území Česka.

**Klíčová slova:** land cover, CORINE Land Cover, Globeland30, Urban Atlas, porovnání

### **Comparison of land cover data in Czechia**

#### **Abstract**

Land cover has been widely used in many research areas, such as measuring climate change, water quality, biological diversity, as well as the trends regarding the spread of built-up space, suburbanization, and the loss of agricultural land. Due to these changes, it has become necessary to increase the time and spatial resolution of land cover data sets. The newly created global data set Globeland30 is a significant development in this direction. This data set offers a resolution of 30 meters. The aim of this thesis is to find out how suitable the Globeland30 data set is for a regional scale. To fulfill this aim, the Globeland30 data set was compared with the data sets that are accessible only within a European range and that are commonly used in Europe for these purposes. The comparison was conducted within the whole territory of Czechia. The data sets have different technical characteristics, and therefore they first needed to be adjusted so that they could be mutually compared. The preparation of the data sets for this comparison included unifying some of their characteristics, for example time coverage, class categorization, resolution, and so on. The results show that the overall accuracy of Gloveland30 and CORINE Land Cover is 92 %, and the overall accuracy of Globeland30 and Urban Atlas is 84 %. However, regarding the comparison of individual classes, the class of "Wetlands" is the least developed. The thesis discusses the levels of agreement between the individual classes, the differences between the data sets, and the suitable modes of application of the data sets in various stages of urban planning. Overall, the results show that the Globeland30 data set is a useful product for mapping the land cover in Czechia.

**Keywords**: land cover, CORINE Land Cover, Globeland30, Urban Atlas, comparison

# Obsah

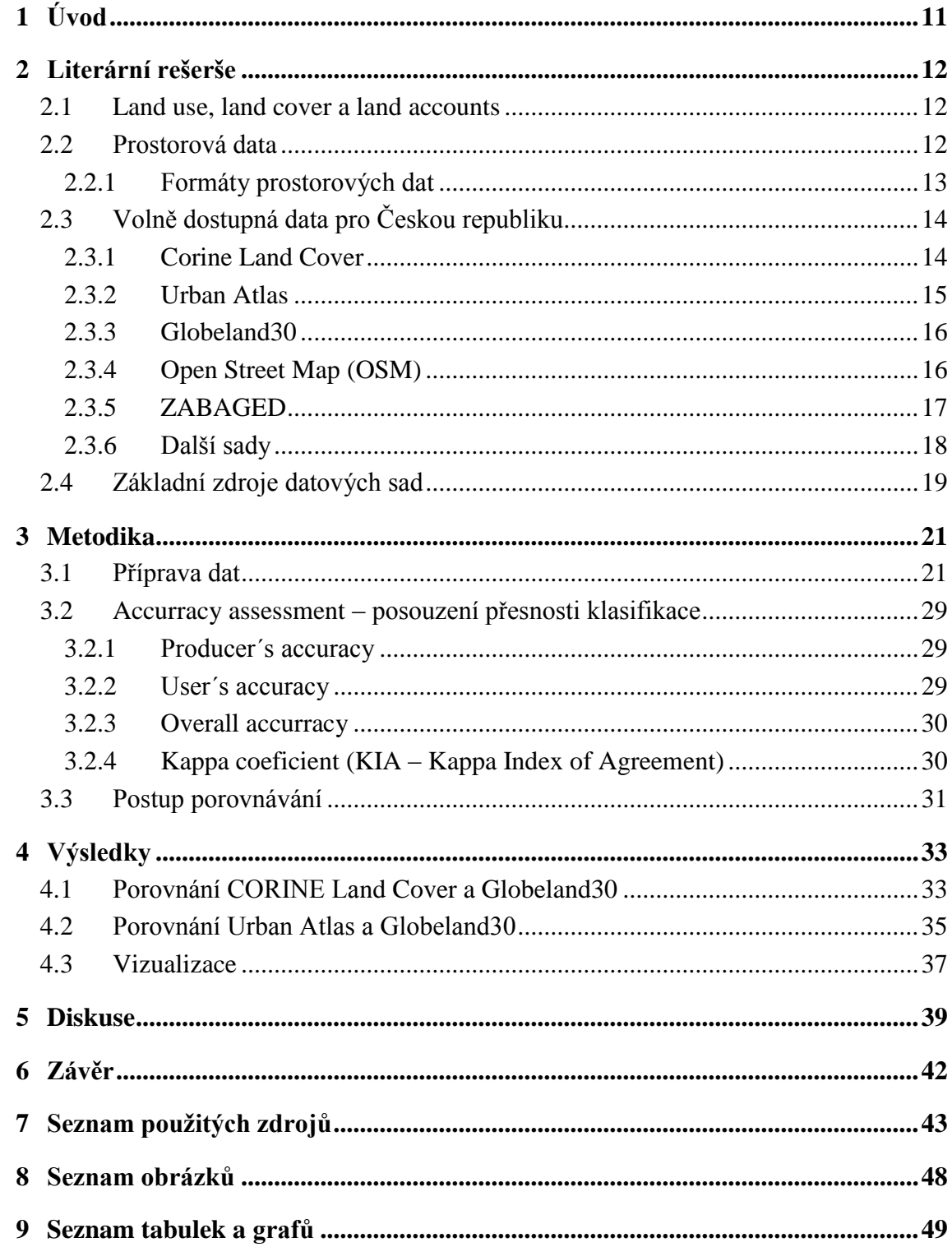

# <span id="page-9-0"></span>**1 Úvod**

Údaje o globálním land coveru jsou velmi cennými informacemi, které výrazně pomáhají přispět k pochopení rovnováhy zemského systému (Feddema et al, 2005; Sellers et al., 1994). Díky neustálému pokroku v senzorech dálkového průzkumu Země a mapovacích technologiích se dostupnost těchto dat nadále zvyšuje. Globální data jsou například 1 km Global Land Cover 2000 (GLC2000), (Fritz et al., 2003); 500 m MODIS (Friedl et al., 2002) a 300 m GlobCover (Arino et al, 2008). Vzniklo také několik studií, které se přesností těchto datových sad zabývají a to jak v globálním, tak i v regionálním měřítku (Arsanjani, 2016). Tyto sady jsou však hrubého rozlišení a pro mnoho aplikací nedostatečné. Nicméně nedávno vznikl nový datový soubor s rozlišením 30 metrů. Projekt nazvaný Globeland30 je unikátní datový soubor, který popisuje land cover v globálním rozsahu. Byl vytvořen čínskou vládou a poté darován OSN s cílem přispět k výzkumu udržitelného rozvoje a změny klimatu. Od jeho vydání byl Globeland30 stažen více než tisíci vědci ze 70 zemí. Podle validace provedené samotnými autory dosahuje Globeland30 hodnot celkové přesnosti okolo 80 % (Chen et al, 2016). V poslední době vzniklo také několik nezávislých studií, které se přesností Globeland30 zabývaly na regionální úrovni a to na území Německa (Arsanjani, 2016) a na území Itálie (Brovelli et al., 2015). V České republice však tato datová sada nebyla validována. Jednou z příčin je obtížná dostupnost validačních dat. Ideální by bylo například použít datovou sadu ZABAGED (Základní Báze Geografických Dat), ale ta je dostupná za nemalý finanční obnos. Nabízí se možnost porovnat Globeland30 s jinými volně dostupnými daty na území České republiky. V této práci je Globeland30 porovnán se známými sadami CORINE Land Cover a Urban Atlas pro Českou republiku. Cílem práce je zjistit, zda globální datová sada Globeland30 obstojí ve srovnání s Evropskými sadami CORINE Land Cover a Urban Atlas. Dílčím cílem je zjistit podobnost sad v jednotlivých třídách klasifikace. Při porovnání je důležité si uvědomit, které jednotlivé třídy mají nejvyšší shodu, ale i naopak, které mají nejnižší shodu a čím jsou nahrazovány. Tato práce přispívá k hodnocení kvality klasifikace a přesnosti datové sady Globeland30 provedené na území České republiky.

## <span id="page-10-0"></span>**2 Literární rešerše**

#### <span id="page-10-1"></span>**2.1 Land use, land cover a land accounts**

Základní pojmy land use a land cover zůstávají často nepřekládány a vyskytují se ve své anglické podobě. Pro překlad však byla vymezena spojení využití půdy (land use) a půdní kryt (land cover), (GeoBusineess, 2010). Je důležité podotknout, že pojmy land use a land cover spolu úzce souvisí. Pojem využití území (land use) je založen na funkční dimenzi povrchu pro různé lidské účely, například sídla, rekreaci, dopravu atd. Pojem půdní kryt (land cover) vyjadřuje biofyzikální dimenze zemského povrchu a do určité míry souvisí s pojmem ekosystém. Klasickým příkladem pro tuto kategorii jsou zastavěné plochy, lesy, jezera a řeky (Handbook of National Accounting, 2003). Za definici land je považována ta, která byla sepsána v roce 2005 FAO (Food and Agriculture Organization of the United Nations) a zní: "*Využití ploch se týká výsledků a/nebo užitků získaných využíváním země, stejně jako lidských úkonů (aktivit) při nakládání s půdou, jež tyto výsledky a zisky přináší."* (Bičík et al., 2010). Kromě výše vysvětlených pojmů land use a land cover se vyskytuje ještě třetí, a to land accounts, který je zaveden dle systému environmentálně přizpůsobených účtů. Ty mají poskytovat kompletní obraz půdního krytu a využití území a umožňovat odvození trendů a indikátorů změn. Dále mají pomoci při integraci odlišných zdrojů jiných dat např. populace, ekonomické aktivity atd., umožňovat spojení změn u obou pojmů s jejich příčinami pomoci standardizace a klasifikace. A také mají být využívány jako národní regionální a krajinné typy (SEEA, 2016).

#### <span id="page-10-2"></span>**2.2 Prostorová data**

Prostorová data lze sdílet v nepřeberném množství formátů. V této práci se výčet omezí na ty nejběžněji používané formáty pro rastrová a vektorová data. Rastrová data se skládají z matice buněk (pixelů), které jsou uspořádány ve sloupcích a řádcích, kde každý pixel obsahuje hodnotu, která reprezentuje informaci – např. výšku. Rastry se nejčastěji vyskytují u satelitních / leteckých snímků. Vektorová data se skládají z vertexů (vrcholů), které se podle typu propojení dělí na polygony, linie a body (ArcGIS, 2017).

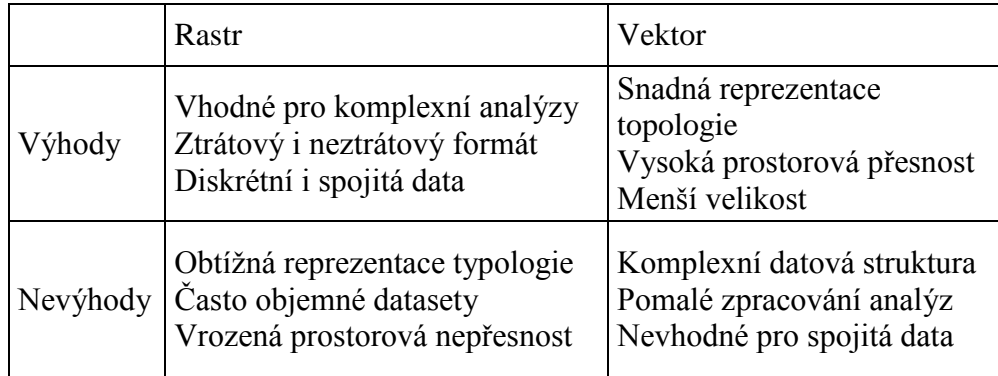

<span id="page-11-0"></span>Tabulka 1: Výhody a nevýhody rastrového a vektorového formátu dat (ArcGIS, 2017).

#### **2.2.1 Formáty prostorových dat**

#### Rastrové formáty:

Nejrozšířenější otevřený rastrový formát je tzv. GeoTIFF. V hlavičce souboru jsou obsaženy informace o souřadnicovém systému, souřadnicovém umístění a další popisné informace. Umožňuje ztrátovou i neztrátovou formu uložení dat. Další z nejčastěji používaných rastrových formátů je tzv. JPEG. Je to ztrátový formát, který má menší nároky při přenosu dat (dáno malou velikostí souboru). Je nevhodný pro analýzy (nenávratné poškození informace během komprese). Využívá se u podkladových vrstev. Nástupcem JPEG je tzv. PNG. Komprese nepoškozuje ostré hrany. Tento typ formátu je vhodný pro topografické podkladové mapy (OpenGeoLabs, 2017).

#### Vektorové formáty:

Nejpoužívanějším formátem vektorových dat je tzv. shapefile vyvinutý firmou Esri. Data jsou uložena minimálně ve 3 souborech (.shp, .shx, .dbf) – další metadatové soubory se vytváří podle použitého softwaru. Názvy atributů jsou omezeny na 10 znaků. Velikost souborů je maximálně 2 GB. Dalšími formáty jsou například tzv. KLM (vyvinut firmou Google, umožňuje požít pouze souřadnicový systém WGS84), GLM, GeojSON, TopoJSON atd. (OpenGeoLabs, 2017).

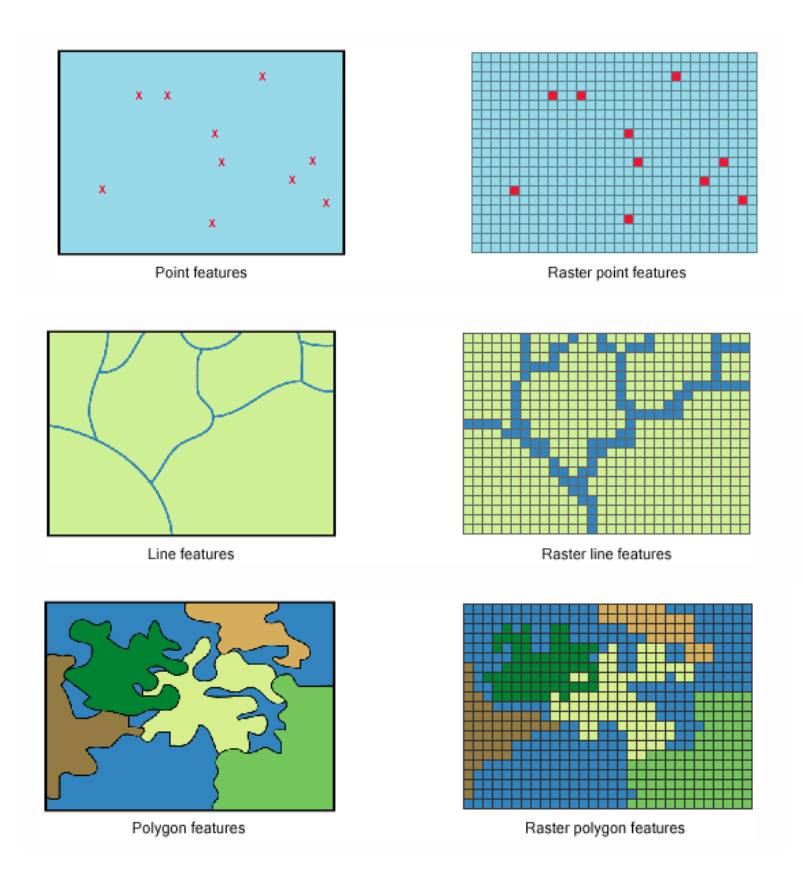

Obrázek 1: Rozdíl mezi rastrovou a vektorovou vrstvou (bod, linie, polygon), (ArcGIS, 2017).

# <span id="page-12-0"></span>**2.3 Volně dostupná data pro Českou republiku**

#### <span id="page-12-1"></span>**2.3.1 Corine Land Cover**

V 1985 byl zahájen program Evropské unie CORINE Land Cover (Coordination of Information on the Environment). Zabývá se koordinací informací o životním prostředí. Postupně vznikl soupis většiny krajinného pokryvu v oblasti Evropy na základě jednotné metodiky, který je kartograficky prezentován v měřítku 1:100000 s mapovací jednotkou 25 hektarů, a liniové prvky mající minimální šířku 100 metrů. Výstupem je 44 tříd. Tyto třídy jsou rozděleny do třech úrovní (level 1, level 2, level 3). Level 1 se skládá z pěti tříd:

- 1. Artificial areas (urbanizovaná území),
- 2. Agricultural areas (zemědělské oblasti),
- 3. Forest and semi-natural areas (lesy a polopřírodní oblasti),
- 4. Wetlands (humidní území),
- 5. Water bodies (vodní plochy), (CENIA, 2017).

V současné době jsou vytvořeny databáze pro roky 1990, 2000, 2006, 2012, 2018 a jejich změny, které vyjadřují úbytky a přírůstky ploch jednotlivých kategorií v těchto letech (Copernicus, 2019). Databázi tvoří polygony vzniklé interpretací družicových snímků nafocených v příslušném roce. Tento produkt je používán pro širokou škálu aplikací, jako je mapování počtu obyvatel (Gallego, 2010), ochrana životního prostředí (Feranec et al., 2007), studie znečištění ovzduší (Janssen et al., 2008) a systémy územního plánování a podpory rozhodování (Koschke et al., 2012). Produkty jsou generovány ve vektorovém i rastrovém formátu při rozlišení 100 a 250 m (Arsanjani, 2016). Od roku 2012 se databáze stala součástí programu Copernicus, který se zabývá monitorováním území. (CENIA, 2017).

#### <span id="page-13-0"></span>**2.3.2 Urban Atlas**

Projekt Urban Atlas (UA) spadá pod iniciativu programu Copernicus, dříve známého jako GMES (Global Monitoring for Environment and Security). Je to je evropská mapovací služba vycházející ze zkušeností předchozích iniciativ podporovaných Evropskou komisí společně s Evropskou kosmickou agenturou (ESA). Poskytuje detailní využití území evropských městských aglomerací s rozlišením pro měřítko 1:10000 a mapovací jednotkou 0,0025-0,01 km². Zatímco CORINE Land Cover je široce používán jako land cover datová sada, Urban Atlas nabízí celoevropské srovnatelné vektorové datové soubory o využití území pro velké městské oblasti s více než 50 tisíci obyvateli (od roku 2012). Do roku 2012 byly datové soubory o využití území mapovány ve velkých městských aglomeracích s více než 100 tisící obyvateli (Geoportal Praha, 2010). Evropská komise spolu s Evropskou kosmickou agenturou (ESA) odstartovala iniciativu GMES v roce 1998. Dnes je Copernicus, vedle evropského navigačního systému Galileo, základním pilířem vesmírné politiky Evropského společenství. Strategickým cílem Copernicus je docílit harmonizace mezi roztříštěnými národními standardy v oblasti globálního monitoringu životního prostředí a bezpečnosti v rámci celé Evropské Unie. V dnešní době je zmapováno 305 městských regionů v Evropě a třídy odrážejí potřeby monitorování evropských měst. Českými uživateli produktů Urban Atlas jsou Ministerstvo zemědělství, Ministerstvo životního prostředí, magistrát hl. m. Prahy, obec Plzeň a další instituce působící v oblasti regionálního rozvoje v regionech Plzeňsko a Ostravsko. Pro ČR jsou zpracována města Brno, České Budějovice, Hradec Králové, Chomutov, Jihlava, Karlovy Vary, Liberec, Most, Olomouc, Ostrava, Pardubice, Plzeň, Praha, Ústí nad Labem, Zlín. Výstupem je stejně jako u CORINE Land Cover 44 tříd, z toho 28 tříd se nachází na území České republiky. V současné době jsou vytvořeny databáze pro roky 2006 a 2012 a jejich změny (Geoportal Praha, 2010).

#### <span id="page-14-0"></span>**2.3.3 Globeland30**

GlobeLand30 představuje jednu z prvních snah o mapování globálního land coveru v prostorovém rozlišení 30 metrů. Mapování bylo realizováno v rámci projektu Global Land Cover Mapping at Finer Resolution vedeného Národním geomatickým centrem v Číně (NGCC). Datová sada byla vytvořena pro dvě základní linie let 2000 a 2010 a vyžadovala sbírání a klasifikaci více než 10000 scén, které obsahují mapovací jednotku 0.008–0.09 km². Data jsou poskytována v souřadnicovém systému WGS84 (World Geodetic System 1984) a projekci UTM (Universal Transverse Mercator). Kategorizace je rozdělena do 10 tříd (croplands, forest, grass, shrub, wetlands, water, artificial cover, bare land, permanent snow and ice), (Brovelli, 2015).

#### <span id="page-14-1"></span>**2.3.4 Open Street Map (OSM)**

Prvotní verze Open Street Map byla spuštěna v červenci roku 2004 ve Velké Británii. V OSM je obsažena databáze geografických dat pro každou část světa (Haklay et Weber, 2008). Tato data mají často vyšší přesnost umístění než produkty státních mapových agentur (Haklay, 2010; Zhu et al., 2015). Open Street Map funguje v závislosti na datech od jednotlivců, kteří se nacházejí v daném území. Poté jsou tvořeny dostatečně obsáhlé a aktuální mapy (po sběru dat od mnoha jednotlivců), (Flanagin et Metzger, 2008). Po zpracování dostatečného množství bodů mohou uživatelé sledovat, upravovat a používat výsledná data (mapy), (Flanagin et Metzger, 2008). Zakladatelem a zároveň správcem OSM je Open Street Map Foundationnezisková organizace sídlící ve Velké Británii. OSM využívá a podporuje přes dva miliony uživatelů, jejichž počet se stále zvyšuje. Nejvíce údajů o území s nejčastěji aktualizacemi mají USA, Evropa a Japonsko (OSM, 2017). V mnoha zemích na světě je OSM často jediným dostupným mapovým podkladem, čehož se často využívá v případě přírodních katastrof. Příkladem může být zemětřesení na Haiti v roce 2010, tajfun na Filipínách v roce 2013 nebo zemětřesení v Nepálu 2015, kde bylo zachráněno mnoho životů právě díky existenci detailních map OSM. V případě katastrof bývá dokonce nasazen humanitární Open Street Maps tým (The

Humanitarian Open Street Map Team, HOT), který mapuje postižená místa. K tomu se připojují další dobrovolníci ze světa. Mapování probíhala například v Indonésii, Malawi či Bangladéši (Simpson, 2015; Soden, 2014; Humanitarian Open Street Map Team, 2016). V České republice se projekt OSM začal rozvíjet v roce 2008 a převážnou část vytvořili uživatelé. Zároveň také využíval již vzniklá open data a importoval je do své databáze. Pro Českou republiku se využila data z UHUL (Ústav pro hospodářskou úpravu lesů), DIBAVOD (Digitální Báze Vodohospodářských Dat), LPIS (Land Parcel Identification System) aj. OSM poskytuje data několika způsoby. Je možné si je stáhnout ve formě XML přímo od Open Street Map. Open Street Map poskytuje také WMS, ale tato služba by neměla být využívána pro aplikace s velkým vytížením. Stáhnutí dat ve vektorovém formátu shapefile je možné pro jednotlivé regiony pomocí serveru Geofabrik.de. Open Street Map nabízí 63 tříd kategorizace, které jsou uspořádány v prvcích, sloužících k popisu reálného světa. Prvky jsou uzly (popisují body v prostoru), cesty (popisují linie a hranice ploch) a relace (popisují, jak spolu jednotlivé prvky souvisí), (OSM, 2017).

#### <span id="page-15-0"></span>**2.3.5 ZABAGED**

Základní báze geografických dat České republiky (ZABAGED®) je digitální vektorový geografický model území ČR. Je součástí informačního systému zeměměřictví, patří mezi systémy veřejné správy. Projekt má svoje počátky v roce 1992. V tomto roce vydala bývalá Komise vlády ČR pro státní informační systém usnesení, které uložilo tehdejšímu Českému úřadu geodetickému a kartografickému (ČÚGK – předchůdce dnešního ČÚZK) zpracovat projekt ZABAGED jako součást státního informačního systému ČR. Tvorbou technologie ZABAGED byl pověřen tehdejší Zeměměřický ústav (nyní Zeměměřický úřad), který je podřízen ČÚZK. ZABAGED je vedena v podobě bezešvé databáze pro celé území ČR v centralizovaném informačním systému, který spravuje Zeměměřický úřad. ZABAGED je v současné době pro uživatele tvořena 120 typy geografických objektů zařazených do polohopisné nebo výškopisné části ZABAGED a členěna do osmi tematických kategorií (sídla, hospodářské a kulturní objekty; komunikace; rozvodné sítě a produktovody; vodstvo; územní jednotky včetně chráněných území; vegetace a povrch; terénní reliéf; geodetické body (Honetschläger, 2018). Tematické kategorie jsou dále členěny na více než 350 typů popisných atributů. Polohopisná část ZABAGED obsahuje dvojrozměrně (2D) vedenou prostorovou informaci a popisné informace o sídlech, komunikacích, rozvodných sítích a produktovodech, vodstvu, územních jednotkách a chráněných územích, vegetaci a povrchu a terénním reliéfu. Součástí jsou i vybrané údaje o geodetických bodech na území České republiky. Výškopisná část ZABAGED obsahuje trojrozměrně (3D) vedené prvky terénního reliéfu, je reprezentovaná prostorovými 3D soubory vrstevnic, výškovými body terénu a povrchu. V současné době je prováděna pravidelná aktualizace dvojím způsobem, periodicky a průběžně. Periodickým (plošným) způsobem probíhá aktualizace obsahu prostorové a popisné složky databáze v cyklu nejdéle 6 let na celém území ČR na podkladě dat dálkového průzkumu Země, topografickým terénním šetřením nebo získáním vybraných informací u místních orgánů veřejné správy. Průběžná aktualizace využívá data externích oborových správců informačních systémů a podle možnosti správce jsou vybrané typy objektů aktualizované v rozsahu celé ČR průběžně nebo 1-4krát za rok (ČÚZK, 2017).

#### <span id="page-16-0"></span>**2.3.6 Další sady**

Příkladem další sady je výzkumné centrum změn využití ploch Česka (LUCC Czechia), který je jedním z výzkumných center Karlovy univerzity spadající pod Přírodovědnou fakultu. Oborem studia je výzkum změn krajiny a využívání ploch se zaměřením na socioekonomické síly. Datovým souborem je Databáze dlouhodobých změn využití ploch Česka (1845-2010), která obsahuje kolem 9000 Srovnatelných územních jednotek (SÚJ) pokrývajících Českou republiku. Soubor obsahuje hodnoty o rozloze sedmi kategorií ve vybraných letech (Řehůřková, 2018). Dále bych zmínil veřejný registr půdy, neboli LPIS, který je tvořen na základě evidence využití zemědělské půdy. Od roku 2009 je registr veřejný. Data jsou mimo webové aplikace dostupná formou WMS a WFS. LPIS je zdroj ke zpřesnění klasifikace zda se jedná o louku či pole (eAGRI, 2017). Jako poslední příklad jsem vybral Výzkumný ústav meliorací a ochrany půdy (VÚMOP). VÚMOP je veřejná instituce zaměřující se na výzkum rozvoje a přesnosti poznání komplexních meliorací, pedologie, tvorbu a využití krajiny. Sadu tvoří nejenom charakteristika bonitovaných půdně ekologických jednotek (BPEJ), ale i komplexní průzkum půd, ohrožení vodní nebo větrnou erozí, hydrologické charakteristiky a limity využití (VÚMOP, 2017). Výše uvedené sady jako například CORINE Land Cover, Urban Atlas či Open Street Map jsou často kombinovány pro tvorbu konsolidovaných map. Příkladem je evropský projekt Plan4all, který má za cíl harmonizaci dat územního plánování s ohledem na směrnici INSPIRE. Projekt Plan4all používá datovou sadu Open Land-Use Map. Ta nabízí volně dostupná vektorová data pro území celé České republiky. Je tvořena pomocí seskupení dat z ostatních dostupných datových zdrojů, které pomáhají identifikovat změny ve využívání krajiny v určité lokalitě (Open Land-Use Map, 2015).

### <span id="page-17-0"></span>**2.4 Základní zdroje datových sad**

Dálkový průzkum Země (DPZ) spočívá v pořízení dat, v jejich zpracování, analýze a následné vizualizaci a interpretaci obrazu. Využitím těchto dat je možné sestavit tematické mapy, například mapy základních druhů povrchů a dále je analyzovat (GISAT, 2015). Snímky pocházejí z velkých výšek. Jsou pořízené družicemi, které obíhají kolem Země a její povrch sledují nepřetržitě. Nebo je lze také získat z nižších letových hladin prostřednictvím senzorů zabudovaných v letadlech. V současnosti obíhá Zemi množství nejrůznějších družic, které se od sebe liší svými parametry. Při výběru dat se nejvíce hledí na prostorové, časové a spektrální rozlišení. Prostorové rozlišení udává velikost plochy na zemském povrchu, která odpovídá jednomu pixelu na snímku. Čím je rozlišení vyšší, tím vyšší je podrobnost snímku. Družice s nízkým rozlišením, větším než jeden kilometr, se využívají v meteorologii. Zachycují velkou část zemského povrchu, jsou však málo podrobné. To ale umožňuje pořizovat snímky i několikrát denně. Družice se středním rozlišení s velikostí pixelu 100 až 250 metrů jsou využívány pro regionální studie a patří mezi ně například ENVISAT. Data vysokého prostorového rozlišení (pixel o velikosti 10 až 50 metrů) poskytují například družice Landsat, SPOT a Sentinel. Tato data jsou vhodná pro sledování zemského povrchu. Časové rozlišení udává časovou periodu, ve které jsou data ve stejném území pořízena. Zatímco družice nízkého prostorového rozlišení pořizují snímky stejného území i několikrát denně, družice s vyšším rozlišením mají periodu v řádech dnů až týdnů. Spektrální rozlišení udává šířku elektromagnetického spektra a počet pásem, do kterých je rozděleno. (CENIA, 2017). Program Copernicus, obsahující sady CORINE Land Cover a Urban Atlas je tvořen třemi základními komponenty. Jsou jimi kosmická komponenta, pozemní komponenta (in-situ) a služby. Kosmická komponenta tvoří družice Sentinel 1-5 s využitím misí jiných kosmických agentur. Pozemní komponentu tvoří stávající i nové pozemní systémy, které slouží k řízení družic, přenosu, zpracování a archivaci dat. Služby jako třetí komponenta jsou využity především v oblastech životního prostředí, sledování změn zemského povrchu a krizového plánování. Zpracovatelům jsou všechna data poskytnuta zdarma (Airbus Defence and Space, 2014; CENIA, 2017). Ve vesmíru je z celé plánované série družic již Sentinel 1, 2, 3 a 5. Sentinel-1 poskytuje data o oceánech, mořích a pohybu mořského ledu. Sentinel 2 je zaměřen na sledování krajiny, využití jednotlivých ploch povrchu Země a jejich změn. Je tak evropským ekvivalentem pro družicový systém Landsat nebo družice SPOT. Sentinel 3 poskytuje kontinuitu dat družice ENVISAT pro získání multispektrálních i radarových dat z oblasti oceánů a pobřežních vod včetně měření geofyzikálních hodnot. Sentinel 5 poskytuje aktuální data o atmosféře (ESA, 2017). Družice obsahuje multispektrální senzor MSI (Multi Spectral Instrument). MSI zaznamenává obraz v třinácti spektrálních pásmech s prostorovým rozlišením 10 až 60 m v závislosti na konkrétním pásmu. Záběr senzoru je 290 km. MSI využívá stejný princip snímání jako Landsat 8 (CENIA, 2017). Datová sada Globeland30 obsahuje primárně získaná data ze satelitů Landsat Thematic Mapper (TM) a Enhanced TM plus (ETM +), které byly poté propojeny s některými místními produkty. Pro roky 2010 byly také obrazy získány z čínského satelitu Chinese Environmental and Disaster (HJ-1). Program Landsat se zabývá sběrem dat dálkového průzkumu Země, monitoruje zemský povrch více než čtyři desetiletí. První satelit jménem Landsat 1 byl vypuštěn již v roce 1972. Projekt vznikl z iniciativy NASA (National Aeronautics and Space Administration) a USGS (United States Geological Survey). První tři družice měly multispektrální senzor MSS s rozlišením 80 metrů a zaznamenávaly data ve čtyřech vlnových pásmech. Landsat 4 a 5 využíval vylepšený senzor TM. Dále byla přidána další vlnová pásma v krátkovlnném infračerveném pásmu a jeho rozlišení bylo 30 metrů. Landsat 7 nesl senzor ETM+ s dalšími vylepšeními jako například panchromatické pásmo s 15metrovým rozlišením. Satelit Landsat 8 je vybaven senzory OLI a TIRS, které oproti svým předchůdcům zaznamenávají nová krátkovlnná, respektive dlouhovlnná pásma (Landsat, 2014).

## <span id="page-19-0"></span>**3 Metodika**

### <span id="page-19-1"></span>**3.1 Příprava dat**

Pro srovnání jsem vybral datové sady CORINE Land Cover 2012, Globeland30 2010 a Urban Atlas 2012. Při výběru jsem dbal, aby sady byly ze stejného nebo časově ne příliš vzdáleného období (sady CORINE Land Cover a Urban Atlas mají novější aktualizace, avšak Globeland30 má poslední aktualizaci v roce 2010). Cílem bylo zamezení velkých časových rozdílů mezi sadami, proto jsem vybral podobné roky aktualizace. Jelikož každá datová sada disponuje jinou kategorizací, jiným rozlišením a jiným souřadnicovým systémem, musel jsem je nejprve v programu ArcGis upravit. Vymezil jsem několik nejdůležitějších bodů tak, aby mohly být sady přes sebe překryty a následně porovnány:

Stejný souřadnicový systém. Původní souřadnicové systémy jsou pro CORINE Land Cover ETRS\_1989\_LAEA, pro Globeland30 WGS\_1984\_UTM\_Zone\_33N a pro Urban Atlas také ETRS\_1989\_LAEA. Proto jsem zvolil jako referenční souřadnicový systém ETRS\_1989\_LAEA. Je to Evropský terestrický referenční systém (ETRS) a je závazným geodetickým referenčním systémem na území ČR a dále závazným souřadnicovým referenčním systémem na území EU dle směrnice INSPIRE. Použitá projekce je Lambertovo azimutální stejnoploché zobrazení.

Stejná kategorizace. Každá datová sada disponuje jiným počtem kategorií. CORINE Land Cover je hierarchicky rozdělen do třech levelů a obsahuje 44 tříd. Stejně je na tom sada Urban Atlas. Oproti tomu sada Globeland30 má pouze 10 kategorií. Pro účely této práce jsem zvolil Level 1 datové sady CORINE Land Cover, která obsahuje 5 hlavních tříd a to "Artificial surfaces", "Agricultural areas", "Forest and semi-natural areas", "Wetlands" a "Water Bodies". Názvy jsem ponechal v původním znění, aby nemohlo dojít ke špatné interpretaci v překladu (viz tab. 2).

Stejné rozlišení. Globeland30 má jako jediná sada rozlišení 30 metrů, Urban atlas je vrstva vektorová a CORINE Land Cover má rozlišení 100 metrů. Datové sady byly tedy porovnávány v rastrovém datovém formátu s rozlišením 100 metrů.

Stejné zájmové území. Všechny datové sady jsou porovnávány na vybraném zájmovém území České republiky. Jelikož jsou data prostorově odlišná, musí vždy docházet k ořezu tak, aby se dala porovnávat. CORINE Land Cover je v rozmezí celé České republiky, ale Urban Atlas pokrývá pouze vybraná česká města.

Globeland30 pokrývá celou Českou republiku. Následující tabulka uvádí změny kategorizace jednotlivých datových sad. V tabulce jsou vidět všechny sady při změně kategorizace s popisem původních kódů tříd.

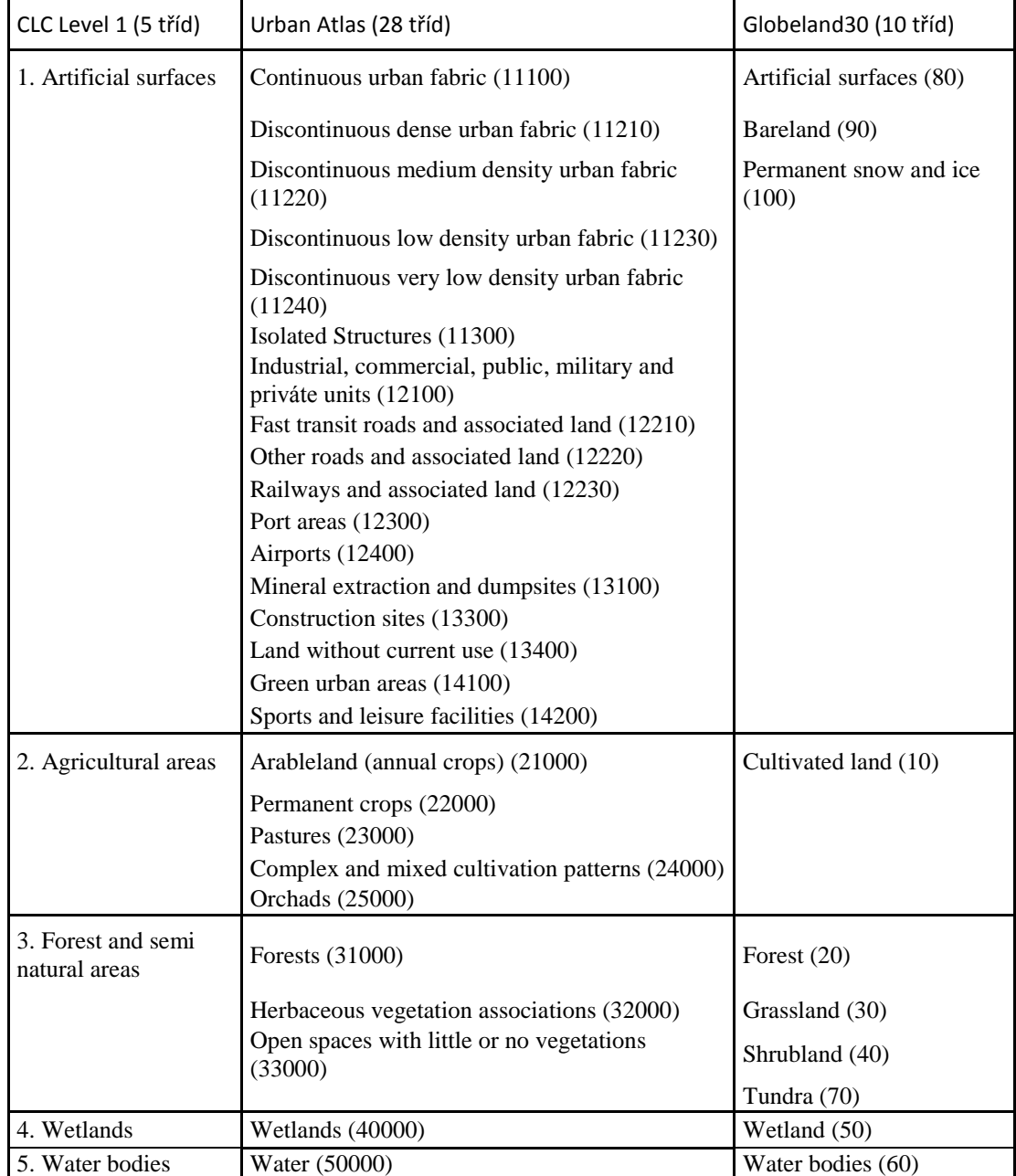

Tabulka 2: Sjednocení kategorizace vybraných sad.

Jako sada vymezující zájmové území byla využita ArcČR500, která ve svém balíčku obsahuje polygon území České republiky. V sadě jsem z S-JTSK Křovák East North transformoval do souřadnicového systému ETRS\_1989\_LAEA.

CORINE Land Cover jsem nejprve ořízl na území České republiky, protože původně pokrývá celou Evropu. Souřadnicový systém jsem ponechal původní.

Dále jsem změnil původní klasifikační systém level 3 (44 tříd) na level 1 (5 tříd). Na závěr byla sada ještě oříznuta tak, aby se dala porovnávat s Globeland30 (tato datová sada nebyla bohužel dostupná pro území celé České republiky).

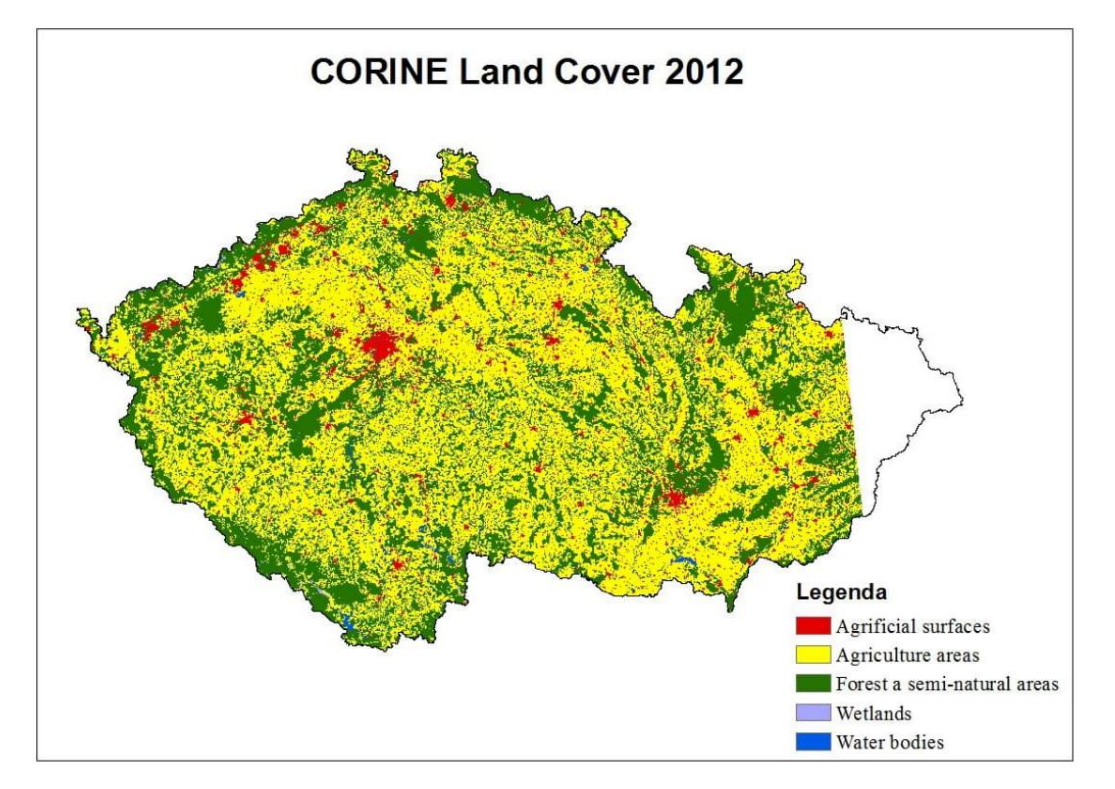

Obrázek 2: Sada CORINE Land Cover připravena k porovnávání.

Sada Globeland30 pro ČR se skládá ze čtyř dlaždic. Pro účely této práce jsem obstaral pouze dvě dlaždice, a to N33\_45 a N34\_50. Na výsledky nebude mít chybějící část žádný vliv. Po úvodním odstranění okrajů rastru (tzv. Shadows) jsem sadu resamploval z původního rozlišení 30 metrů na 100 metrů. Resamplující technika byla vybrána majority, která výslednou hodnotu buňky (hrubšího rozlišení) určí jako nejběžnější hodnotu v této buňce (z buněk podrobnějšího rozlišení).

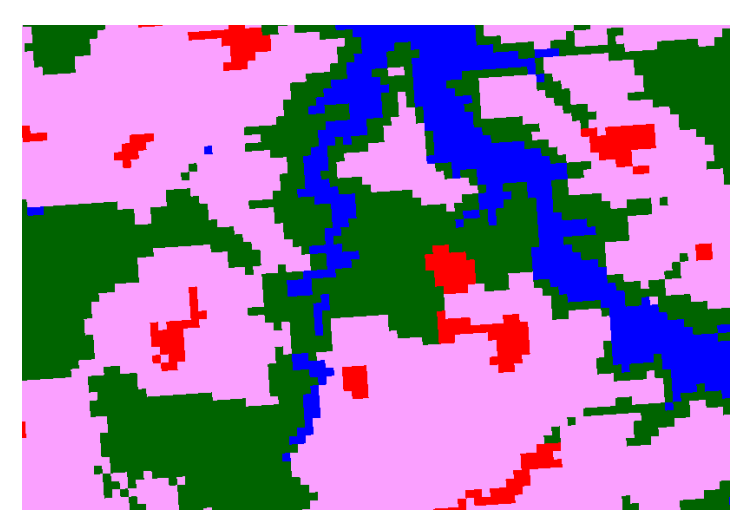

Obrázek 3: Detail sady Globeland30. Mezivýsledkem je přetransformovaná dlaždice na rozlišení 100 metrů.

Dále jsem transformoval souřadnicový systém WGS\_1984\_UTM\_Zone\_33N do referenčního souřadnicového systému ETRS\_1989\_LAEA, ve kterém jsem vybral jako resamplující techniku nearest, která v tomto případě provádí nejbližší přiřazení sousedního pixelu. V tomto kroku je také využita funkce snapování, která přichycuje sadu Globeland30 k sadě CORINE Land Cover.

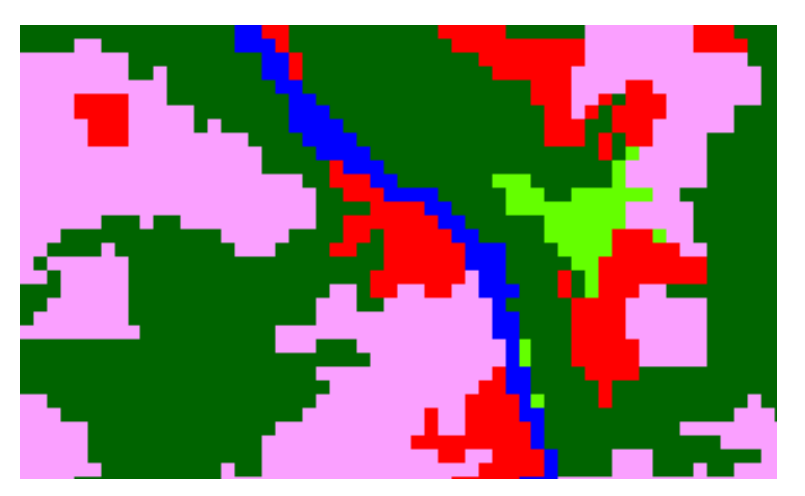

Obrázek 4: Detail sady Globeland30. Transformovaný rastr v souřadnicovém systému ETRS\_1989\_LAEA.

Po spojení dvou dlaždic do jediné a opětovném využití snapování byla sada oříznuta na zájmové území České republiky. Reklasifikací jsem změnil kategorizační systém deseti tříd sady Globeland30 na level 1 sady CORINE Land Cover, tedy pouze na pět tříd. Posledním krokem byla sada ještě znovu oříznuta tak, aby se dala také porovnávat se sadou Urban Atlas.

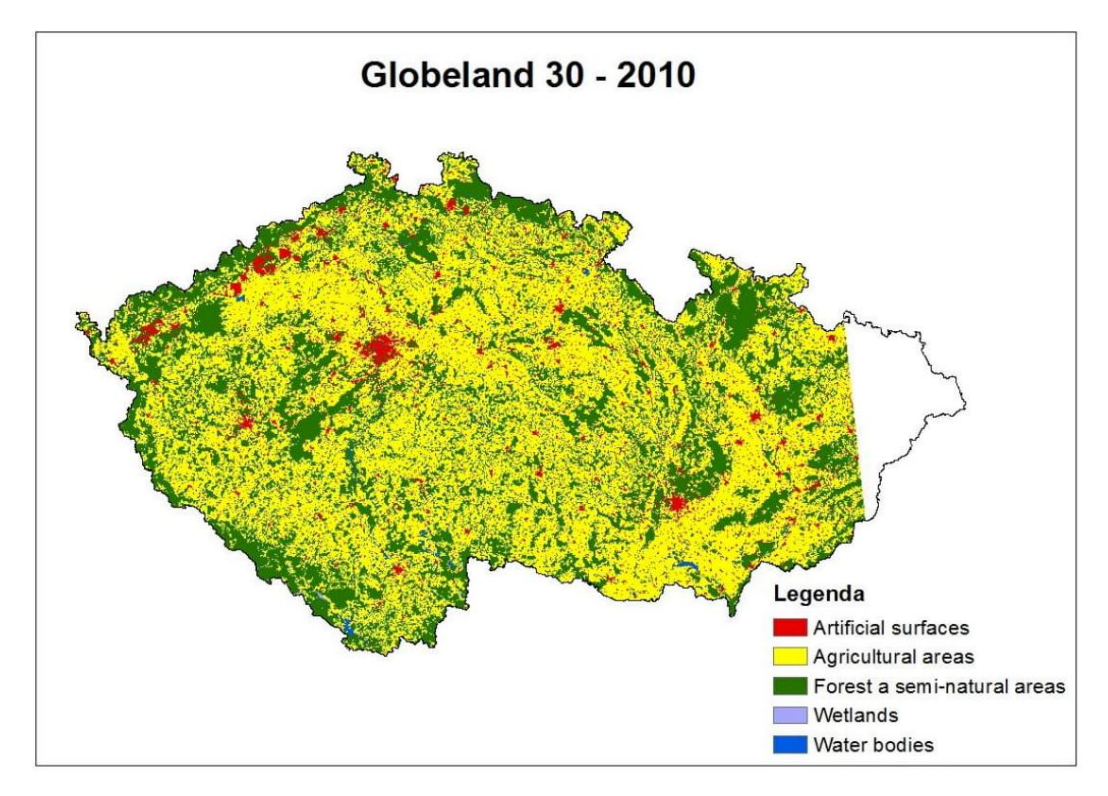

Obrázek 5: Sada Globeland30 připravena k porovnávání s CORINE Land Cover.

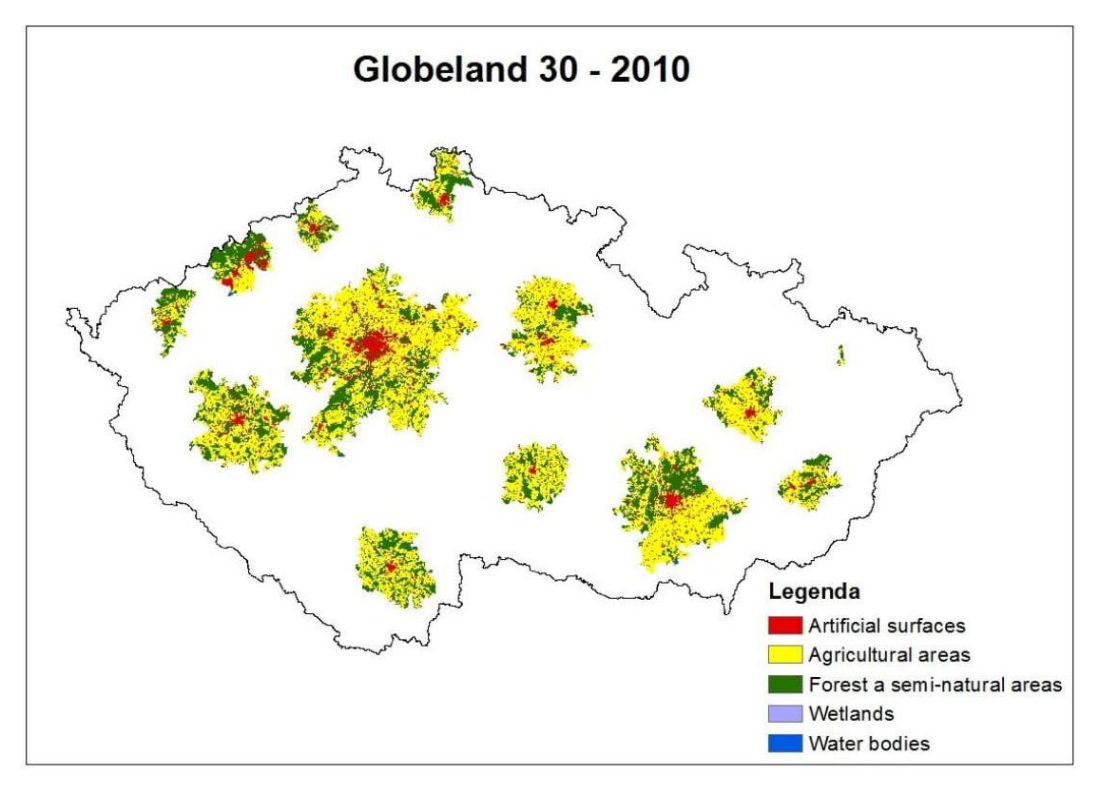

Obrázek 6: Sada Globeland30 připravena k porovnávání s Urban Atlas.

Sada Urban Atlas, popisující využití území vybraných českých měst, byla nejprve převedena z vektoru na rastr. Při změně na rastr byly nastaveny i parametry souřadnicového systému (ponechán souřadnicový systém ETRS\_1989\_LAEA)

i parametry rozlišení (nastaveno 100 metrů). V tomto kroku bylo dále nastaveno snapování k sadě CORINE Land Cover. Dále byla změněna kategorizace původního systému na level 1 CORINE Land Cover. Nakonec byl ještě rastr oříznut tak, aby sada měla stejné zájmové území jako Globeland30.

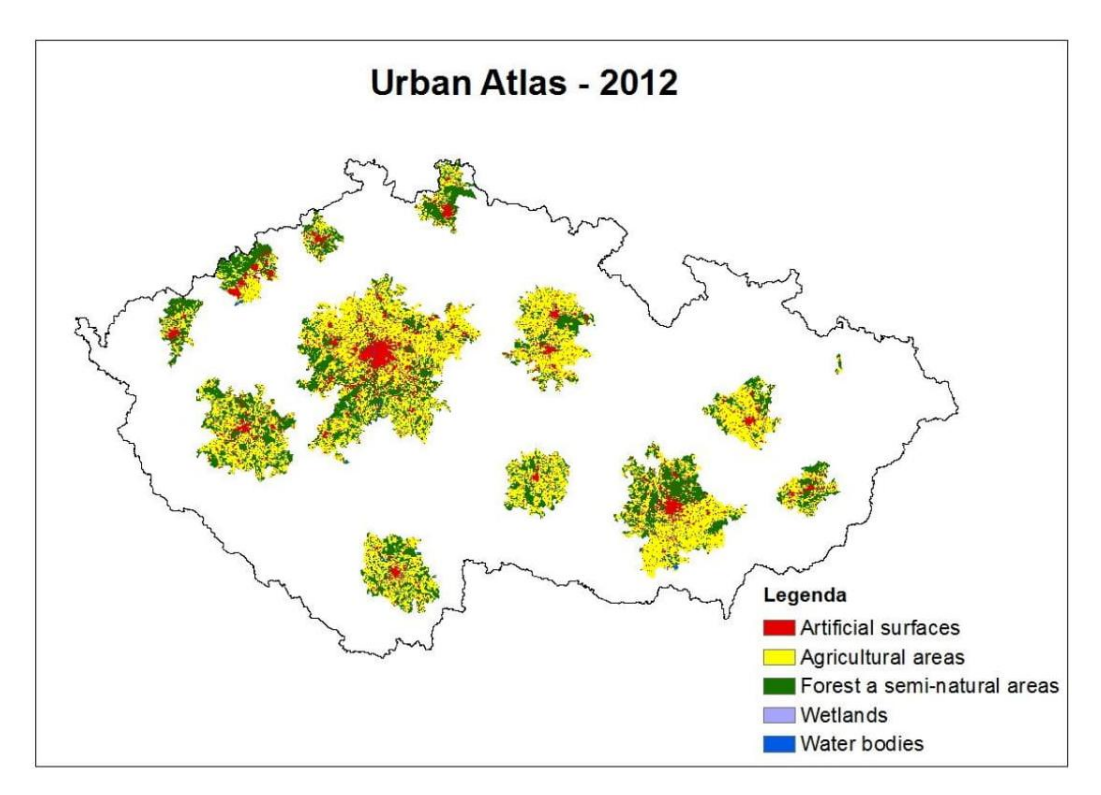

Obrázek 7: Sada Urban Atlas připravena k porovnávání.

Pro zjednodušení pochopení jednotlivých kroků v úpravě datových sad byl vytvořen tzv. vývojový diagram neboli flowchart. Flowchart popisuje pomocí předem daného značení postup práce ve zpracování dat. Výstupem jsou poté sjednocená data, se kterými se nadále pracuje ve zjišťování shody datových sad a následné vizualizaci.

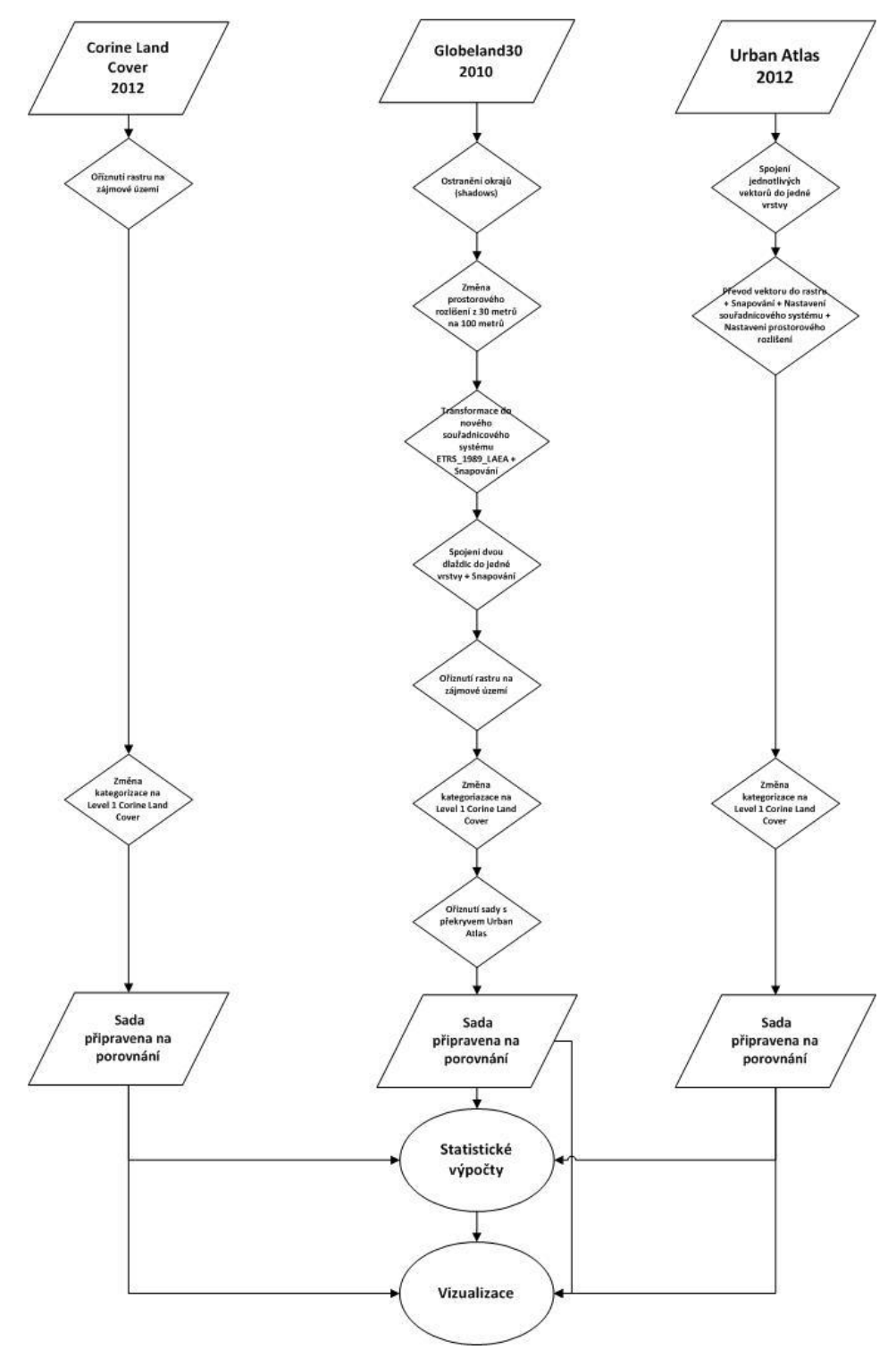

Obrázek 8: Flowchart jednotlivých kroků.

Po sjednocení sad jsem vždy srovnával datovou sadu Globeland30 s ostatními sadami (CORINE Land Cover, Urban Atlas). Na obrázku je vidět stejný detail všech tří sad. Je vidět jejich vzájemné sjednocení ve všech plánovaných bodech. V této fázi je vše připravené na porovnávání jednotlivých sad mezi sebou.

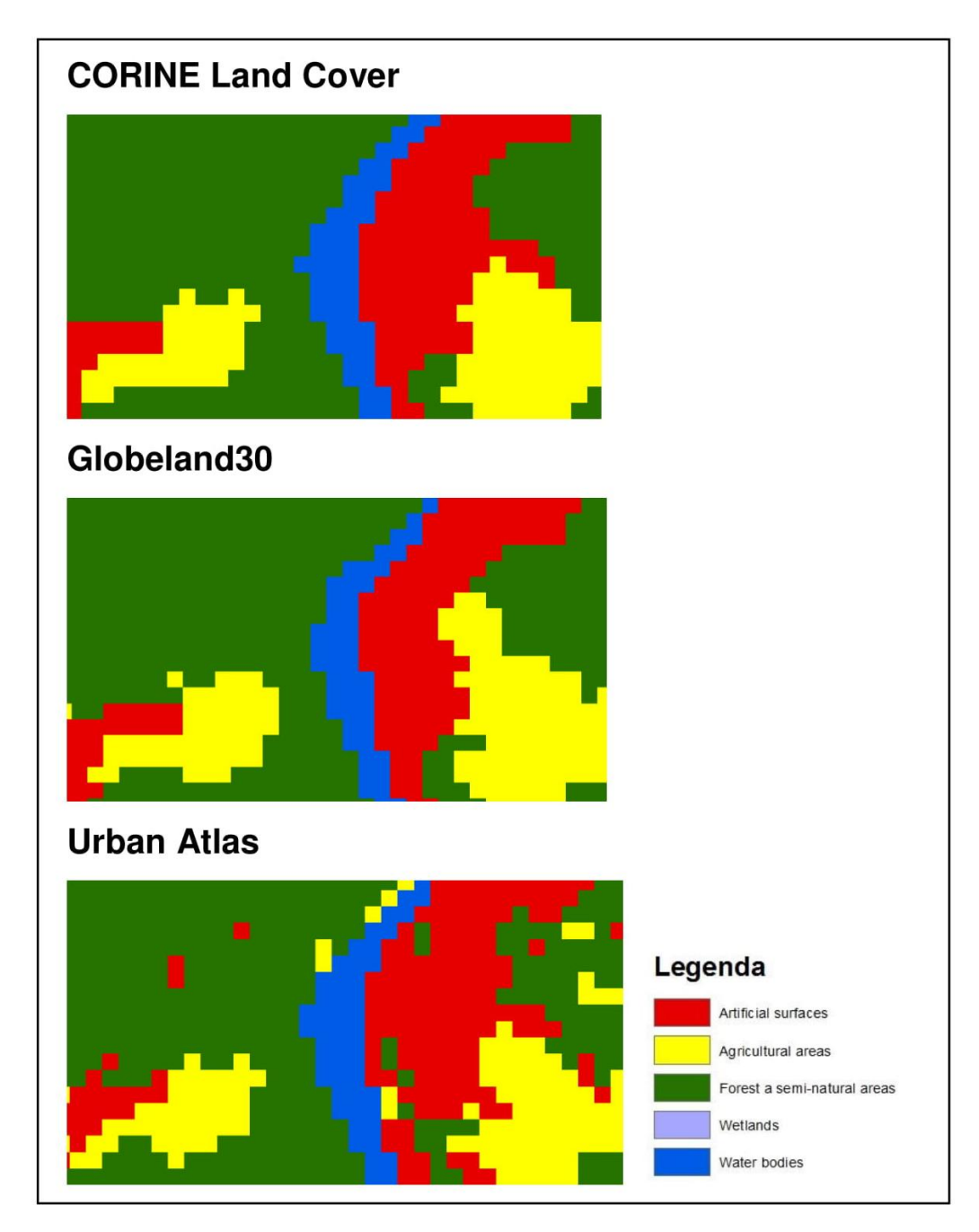

Obrázek 9: Detail na sadu CORINE Land Cover připravenou na porovnávání.

#### <span id="page-27-0"></span>**3.2 Accurracy assessment – posouzení přesnosti klasifikace**

Pro posouzení přesnosti klasifikace se používá tzv. chybová matice (error matrix, confusion matrix). Chybová matice vyjadřuje vztah mezi výsledky klasifikace a referenčními daty. Matice je čtvercová o rozměrech n x n, kde n vyjadřuje počet kategorií. Hodnoty v matici reprezentují počet pixelů nebo procenta. Error matrix poskytuje informace o tom, jak odpovídají klasifikované hodnoty hodnotám skutečně zjištěným. Počty pixelů mimo hlavní diagonálu chybové matice představují chyby v klasifikaci. Hlavní diagonála (z levého horního do pravého spodního rohu) vyjadřuje množství pixelů klasifikovaných správně. Z Error matrix jsou obvykle odvozovány různé charakteristiky, které kvantifikují přesnost klasifikace. V této práci byly použity následující charakteristiky: overall accuracy, producer´s accuracy, user´s accuracy a kappa coeficient (Liu et al. 2007).

#### <span id="page-27-1"></span>**3.2.1 Producer´s accuracy**

Producer accuracy vyjadřuje pravděpodobnost, že je referenční třída klasifikována správně. Je to poměr mezi počtem pixelů klasifikovaných správně (hodnota na hlavní diagonále) a počtem pixelů ve všech referenčních třídách uvažovaného řádku (suma řádku).

Je dána vztahem:

### počet pixelů třídy klasifikovaných správně počet pixelů třídy

#### <span id="page-27-2"></span>**3.2.2 User´s accuracy**

User accuracy vyjadřuje pravděpodobnost, kde pixel v klasifikaci skutečně reprezentuje tuto referenční třídu. Je to poměr mezi počtem pixelů klasifikovaných správně (hodnota na hlavní diagonále) a počtem referenčních pixelů v uvažované třídě (suma sloupce).

Je dána vztahem:

počet pixelů, které skutečně patří do třídy počet pixelů zařazených do této třídy

#### <span id="page-28-0"></span>**3.2.3 Overall accurracy**

Overall accurracy je jedním z nejpoužívanějších statistických výpočtů posouzení přesnosti a vypočítává procento správně klasifikovaných pixelů. Teoreticky je téměř nemožné najít ideální prahovou hodnotu pro celkovou přesnost. Anderson (1976) přišel s hodnotou nejméně 85 %, Pringle et al. (2009) s hodnotou nad 70 %, zatímco Thomlinson et al. (1999) uvedli, že klasifikace je přesná, pokud se hodnota overall accurracy rovná 85 % s nejmenší přesností 70 % každé třídy (Rishita, 2014). Overall accuracy se vyjadřuje jako podíl počtu řádků klasifikovaných pixelů (součet diagonály) k celkovému počtu pixelů (součet pixelů v řádku a soupci). Rovnice uvedená níže byla použita pro výpočet overall accurracy (Olofsson et al. 2014).

## počet řádně klasifikovaných píxelů celkový počet pixelů

#### <span id="page-28-1"></span>**3.2.4 Kappa coeficient (KIA – Kappa Index of Agreement)**

Dalším indexem reprezentujícím kvantitativní vyjádření přesnosti klasifikace je koeficient kappa (Kappa Index of Agreement, KIA). Koeficient porovnává výsledek klasifikace s klasifikací vzniklou náhodným procesem zařazování pixelů do jednotlivých tříd. Výpočet je založen na předpokladu, že i při náhodném procesu zařazování pixelů obrazu do jednotlivých tříd bude určité procento pixelů zařazeno správně. Interval výsledných hodnot indexu má obvykle rozmezí 0-1, kdy 1 znamená perfektní shodu a 0 představuje čistě náhodný výsledek. Možné jsou i negativní hodnoty indexu, ke kterým dochází, jestliže podíl shodných pixelů je nízký. Pro výpočet koeficientu kappa byla použita rovnice (Pontius, 2011):

$$
Kappa = \frac{N \sum_{i=1}^{r} x_{ii} - \sum_{i=1}^{r} (x_{i+1} \cdot x_{+i})}{N^2 - \sum_{i=1}^{r} (x_{i+1} \cdot x_{+i})}
$$

 $r =$  počet řádků v matici chyb  $xii =$  počet pozorování v řádku I a sloupci i  $xi+=$  celkový počet pozorování v řádku I  $x+i=$  celkový počet pozorování ve sloupci i  $N$  = celkový počet pozorování obsažených v matici

#### <span id="page-29-0"></span>**3.3 Postup porovnávání**

Tato část práce se věnuje vytvoření kontingenční tabulky potřebné k výpočtu accuracy assesment mezi datovými sadami CORINE Land Cover a Globeland30 a Urban Atlas a Globeland 30. Pro vytvoření kontingenční tabulky je v operaci raster calculator zadán vzorec,

### (referenční data) \* 10 + (klasifikace)

kde referenční data znázorňují datové sady CORINE Land Cover nebo Urban Altas a klasifikace znázorňuje vždy datovou sadu Globeland30 (Rishita, 2014). Nová atributová tabulka ukazuje hodnoty, které jsou vysvětleny níže.

| stat CLC GLB |                |                    |         |
|--------------|----------------|--------------------|---------|
|              | Rowid          | <b>VALUE</b> COUNT |         |
| r            | 0              | 11                 | 360686  |
|              | 1              | 12                 | 87056   |
|              | $\overline{2}$ | 13                 | 17288   |
|              | 3              | 14                 | 4       |
|              | 4              | 15                 | 1680    |
|              | 5              | 21                 | 91746   |
|              | 6              | 22                 | 4107681 |
|              | 7              | 23                 | 131390  |
|              | 8              | 24                 | 344     |
|              | 9              | 25                 | 8851    |
|              | 10             | 31                 | 10574   |
|              | 11             | 32                 | 213100  |
|              | 12             | 33                 | 2437057 |
|              | 13             | 34                 | 948     |
|              | 14             | 35                 | 3820    |
|              | 15             | 41                 | 24      |
|              | 16             | 42                 | 1713    |
|              | 17             | 43                 | 4278    |
|              | 18             | 44                 | 4248    |
|              | 19             | 45                 | 121     |
|              | 20             | 51                 | 1126    |
|              | 21             | 52                 | 7322    |
|              | 22             | 53                 | 6787    |
|              | 23             | 54                 | 207     |
|              | 24             | 55                 | 39624   |

Obrázek 10: Nová atributová tabulka.

(referenční data)\*10 + (klasifikace) = (hodnota pixelů v nově vypočítaném obrazu). Pixel, který je pod Value 22 a pod RowID 6 je klasifikován jako "Agriculture areas". Podobně pixel pod Value 55 a pod RowID 24 je klasifikován jako "Water bodies". Toto je příklad pixelů, které se nacházejí pod hlavní diagonálou.

U ostatních hodnot pixelů záleží, zda se nacházejí pod Reference image nebo pod Classified image. Pro příklad: Pod Value 12 a zároveň RowID 1 se nachází třída "Agriculture area" pro Globeland30 a "Artificial surfaces" pro CORINE Land Cover. Stejně jsou interpretovány i ostatní pixely (Rishita, 2014). Hodnoty z atributové tabulky jsem převedl do programu Microsoft Excel, ve kterém jsem dále pracoval na výpočtech Accuracy Assesment.

# <span id="page-31-0"></span>**4 Výsledky**

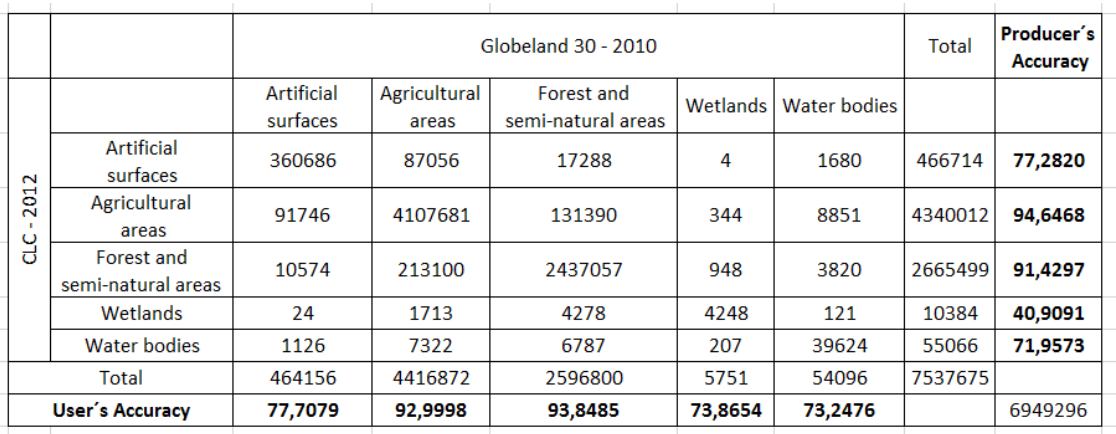

#### <span id="page-31-1"></span>**4.1 Porovnání CORINE Land Cover a Globeland30**

Tabulka 3: Výpočet accuracy assesment pomocí error matrix (CORINE Land Cover a Globeland30).

Popis výsledků: Hodnota overall accuracy je ve výsledku 92 % a kappa coeficient je 0,855. Hodnota 0,855 kappa coeficientu znamená, že se datová sada vyhnula 85,5 % chyb, které vznikly náhodným zařazováním. Největší hodnota user´s accuracy je u třídy "Forest and semi-natural areas", a to 93,85 %. Jen těsně zaostává "Agricultural areas" s 93 %. Naopak nejnižší hodnotu mají třídy "Water Bodies" se 73,25 % a "Wetlands" se 73,87 %. Při detailním prozkoumání nejnižší hodnoty user's accuracy je vidět, že do třídy "Water Bodies" Globeland30 nejvíce chybně zařazuje třídu "Agricultural areas" (8851 pixelů). Z hlediska producer´s accuracy se nejvyšší hodnota vyskytuje u tříd "Agriculture areas" s 94,65 % a "Forest and semi-natural areas" s 91,43 %. Nejnižší hodnoty má třída "Wetlands" s 40,91 %. Při zaměření se na nejnižší hodnotu producer's accuracy ("Wetlands") je vidět, že z celkového skutečného počtu 10384 pixelů (referenční sady CORINE Land Cover) sada Globeland30 klasifikovala nejčastěji (4278 pixelů) třídu jako "Forest and seminatural areas" a ne jako "Wetlands (4248 pixelů). To znamená, že Globeland30 nedokáže dobře rozlišit "Wetlands" od "Forest and semi-natural areas". Jinými slovy, při zkoumání user´s accuracy je vidět, že vždy je více než 70 % pravděpodobnost, že pixel v klasifikaci (Globeland30) skutečně reprezentuje referenční třídu (CORINE Land Cover). Dále při zkoumání producer´s accuracy je vidět, že až na třídu "Wetlands", kde Globeland30 klasifikuje "Wetlands" často jako

"Forest and semi-natural areas", je pravděpodobnost více než 70%, a že referenční třída (CORINE Land Cover) je klasifikována správně. Následující grafy představují procentuální zastoupení producer´ accuracy a user´accuracy jednotlivých tříd.

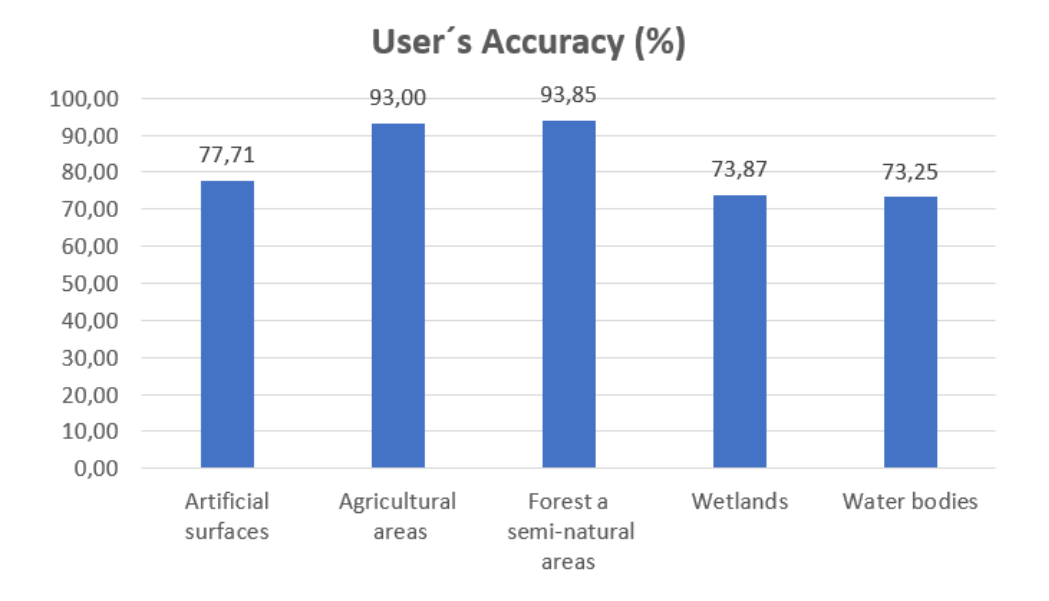

Graf 1: User´s accuracy mezi sadami CORINE Land Cover a Globeland30.

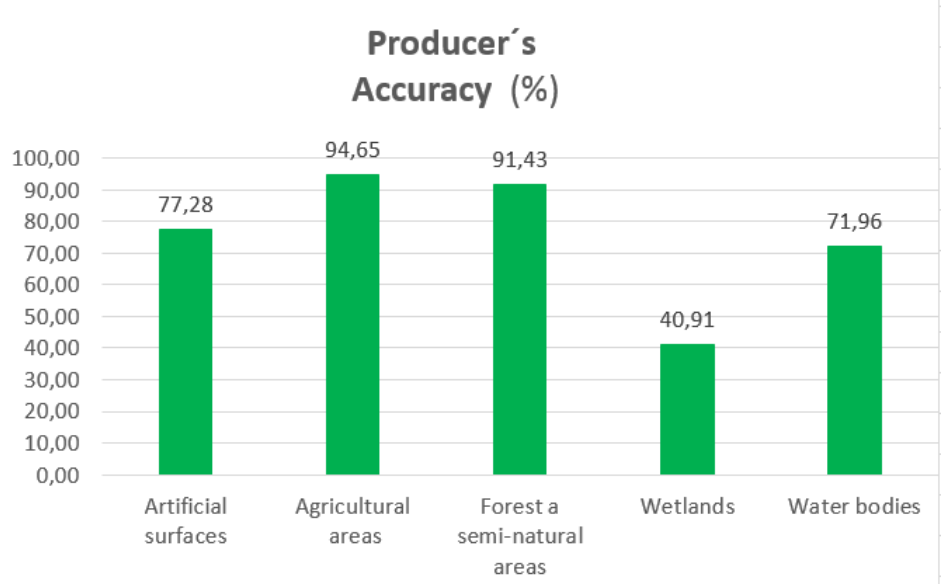

Graf 2: Producer´s accuracy mezi sadami CORINE Land Cover a Globeland30.

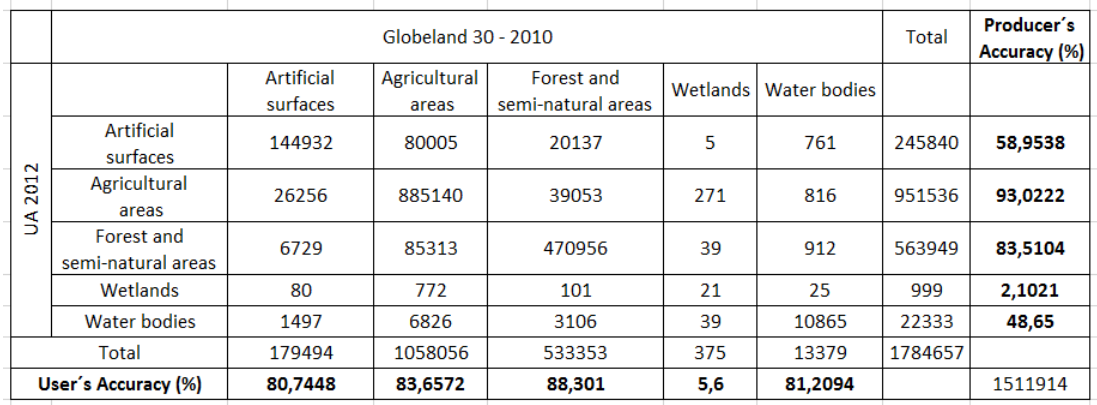

#### <span id="page-33-0"></span>**4.2 Porovnání Urban Atlas a Globeland30**

Tabulka 4: Výpočet accuracy assessment pomocí Eerror matrix (Urban Atlas a Globeland30).

Popis výsledků: Hodnota overall accuracy je ve výsledku 84 % a kappa coeficient je 0,734. Hodnota 0,734 kappa coeficientu znamená, že se datová sada vyhnula 73,4 % chyb, které vznikly náhodným zařazováním. Nejvyšší hodnota user´s accuracy je u třídy "Forest and semi-natural areas", a to 88,3 %. Dále potom následuje "Agricultural areas" s 83,66 %. Čtyři třídy z pěti dosahují u user's accuracy hodnotu nad 80 % a jediná třída "Wetlands" dosahuje hodnoty pouhých 5,6 %. Při pohledu na nejnižší hodnotu user's accuracy ("Wetlands") je vidět, že Globeland30 přiřazuje chybně nejvíce třídu "Agricultural areas" (271 pixelů), což znamená, že Globeland30 zařazuje do třídy "Wetlands" třídu "Agricultural areas". Z hlediska producer's accuracy dosahuje nejvyšší hodnoty "Agricultural areas" a to 93,02 %. Dále se poté s hodnotou 83,51 % vyskytuje třída "Forest and semi-natural areas". Nižší hodnotu nabízí třída "Artificial surfaces" s 58,95 %. Při bližším pohledu je vidět, že z 245840 skutečných pixelů "Artificial surfaces" (z referenční sady Urban Atlas) zařazuje Globeland30 pixely do "Agriculture areas" (80005 pixelů) a "Forest and semi-natural areas" (20137 pixelů). Ještě nižší hodnotu nabízí třída "Water bodies" a to 48,65 %. Je vidět, že z 22333 skutečných pixelů "Water bodies" (z referenční sady Urban Atlas) Globeland30 zařadil 6826 pixelů do "Agricultural areas". S nejnižší hodnotou se vyskytuje třída "Wetlands" a to 2,1 %. Tato nízká hodnota ukazuje, že z 999 skutečných pixelů "Wetlands" je pouze 21 pixelů klasifikováno opravdu jako "Wetlands" a další jsou zařazeny do "Agricultural areas" (772 pixelů), "Forest and semi-natural areas" 101 pixelů atd. Je tedy zřejmé, že při klasifikaci "Wetlands" sady Globeland30 dochází nejvíce k zařazení do třídy "Agricultural areas". Následující

grafy představují procentuální zastoupení producer´ accuracy a user´accuracy jednotlivých tříd.

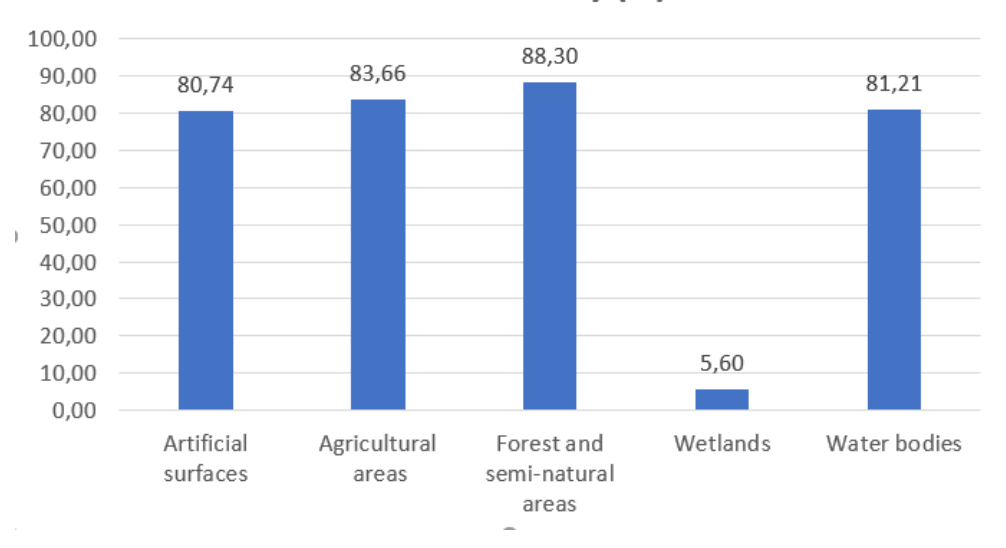

User's Accuracy (%)

Graf 3: User´s accuracy mezi sadami Urban Atlas a Globeland30.

Producer's Accuracy (%)

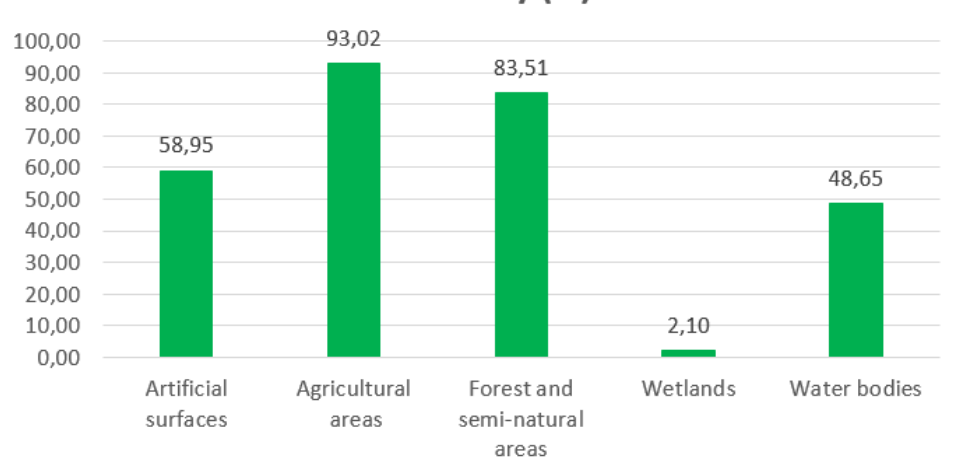

Graf 4: Producer´s accuracy mezi sadami Urban Atlas a Globeland30.

## <span id="page-35-0"></span>**4.3 Vizualizace**

Vizualizace byla provedena přibližně nad okolím Prahy a Středočeským krajem. Na následujících obrázcích jsou vždy detaily vybraných sad. Poté následuje obrázek, kde se dvě sady překrývají a je zřejmé, kde se sady shodují (ve všech pěti kategoriích) a kde jsou naopak sady neshodné. Pozornost je třeba věnovat třídám kategorizace. Zde záleží na způsobu rozřazování do jednotlivých tříd. Při stejném počtu tříd má sada Globeland30 nejpodrobnější rozřazování (na detailu lze vidět les v zástavbě Prahy). Při zjišťování nejpřesnější sady by mělo dojít ke komplexnějšímu rozřazení než pouze do pěti skupin. Dále je potřeba se zaměřit na liniové prvky jako jsou například řeky. Na detailech lze vidět nepřesné rozřazení z důvodu rozlišení (nekontinuální napojení Vltavy sad Globeland30a Urban Atlas).

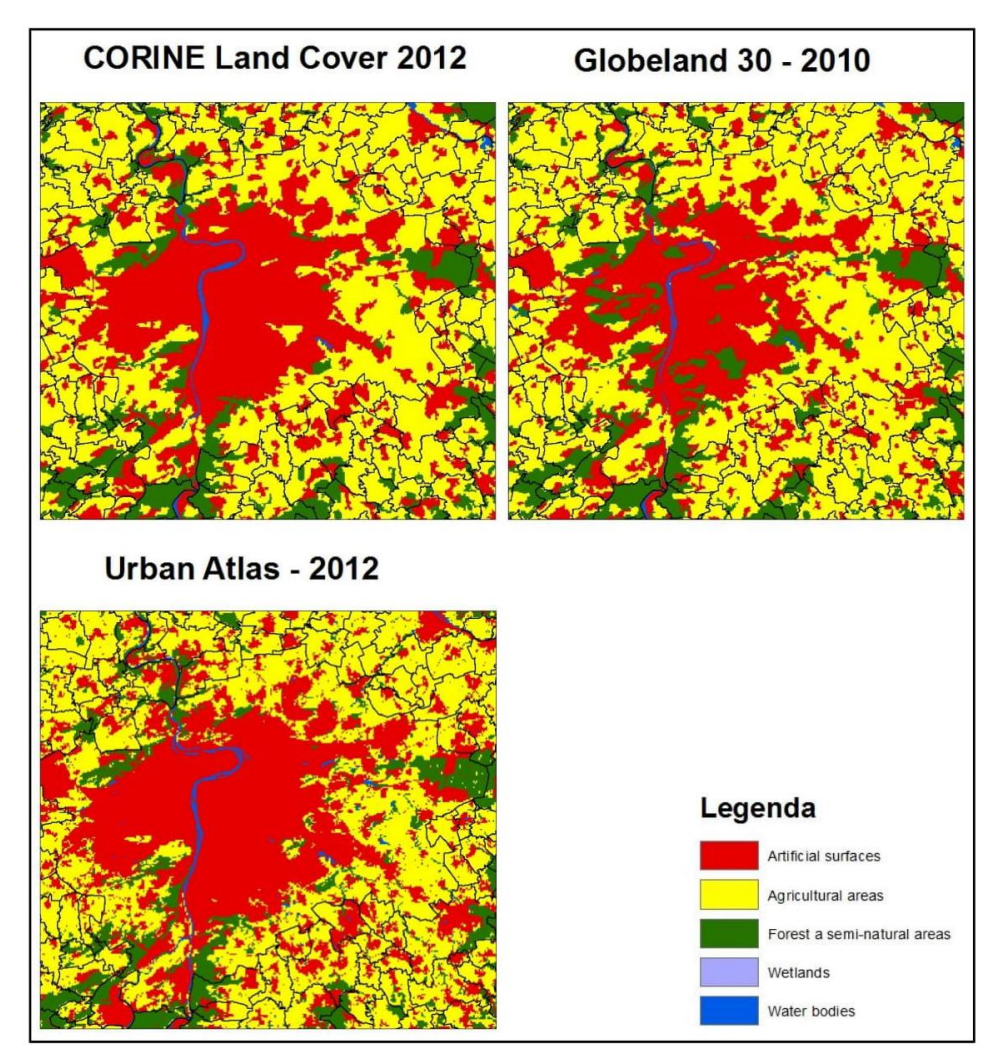

Obrázek 11: Detail vybraných datových sad.

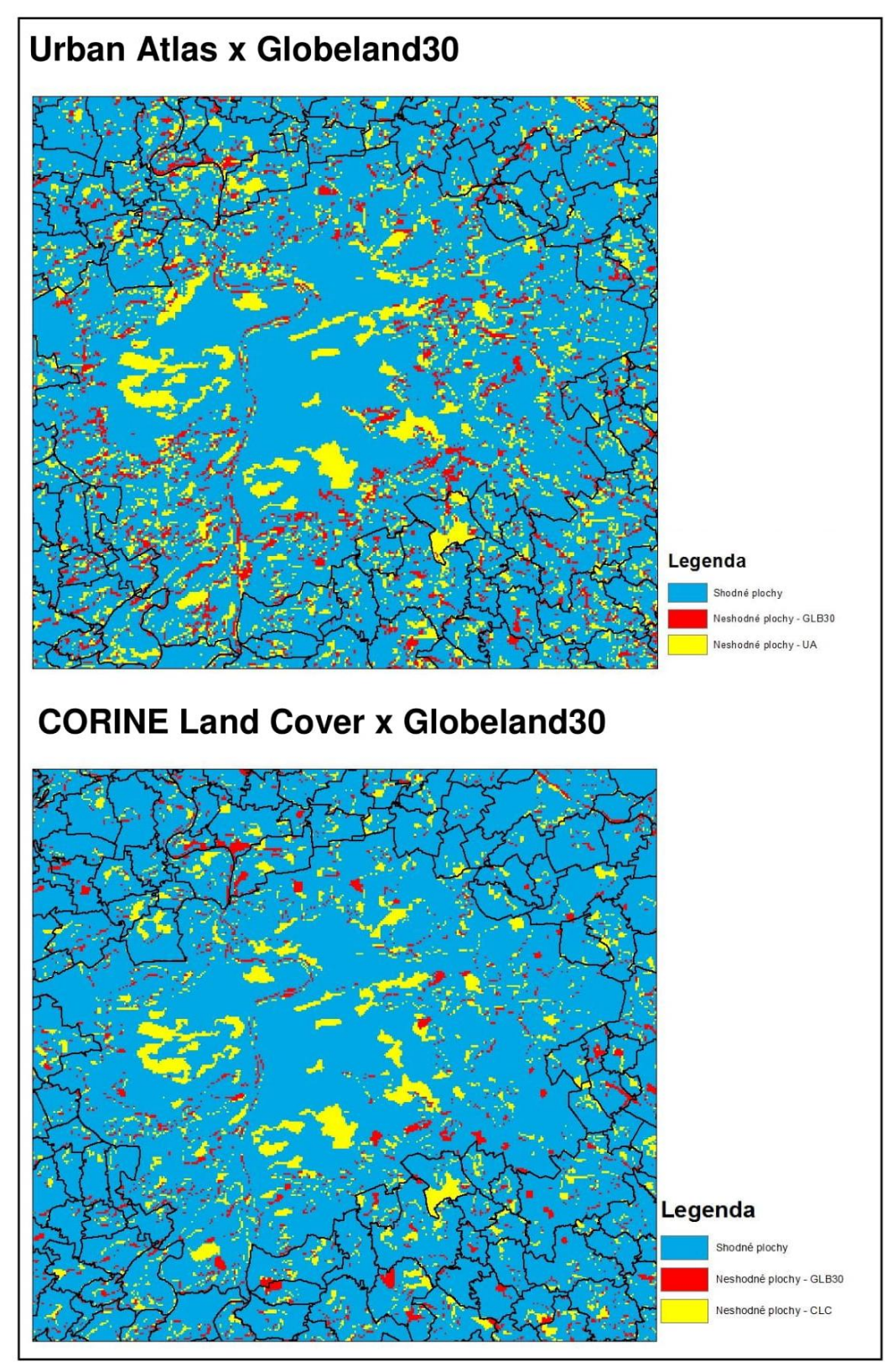

Obrázek 12: Překryté datové sady.

### <span id="page-37-0"></span>**5 Diskuse**

Nedávno vytvořený datový soubor Globeland30 si v porovnání se známými sadami CORINE Land Cover a Urban Atlas nevedl špatně. Overall accuracy je 90 % ve srovnání s CORINE Land Cover a 84 % ve srovnání s Urban Atlas. Povzbudivá zpráva je, že předešlá studie, která porovnává sadu Globeland30 na území Německa, dosahuje výsledků overall accuracy 92,52 % ve srovnání s CORINE Land Cover a 85,43 % ve srovnání s Urban Atlas (Arsanjani, 2016). To samé lze říci i o kappa coeficientu, který je v této práci 0,855 v porovnání s CORINE Land Cover a 0,734 v porovnání s Urban Atlas. Studie zabývající se územím Německa měla hodnoty kappa coeficient 0,878 s CORINE Land Cover a 0,75 s Urban Atlas (Arsanjani, 2016). Dílčí výpočty jednotlivých tříd user´s accuracy a producer´s accuracy vykazují některé odlišnosti.

Co se týče user´s accuracy, nejvyšší hodnotu v porovnání CORINE Land Cover a Globeland30 vykazuje třída "Forest and semi-natural areas" (93,84 %). Nejnižší hodnota je u třídy "Water bodies" (73%). Znamená to, že při klasifikaci do třídy "Water bodies" Globeland30 chybně zařazuje třídu "Agricultural areas", avšak zanedbatelně. Hůře je na tom user´s accuracy ve srovnání Urban Atlas a Globeland30, kdy nejnižší hodnota spadá do třídy "Wetlands" (5,1 %). Tato velice nízká hodnota říká, že Globeland30 při klasifikaci do třídy "Wetlands" zařazuje chybně "Agricultural areas". V tomto případě si Globeland30 vedl lépe při porovnání s CORINE Land Cover, ale při porovnání s Urban Atlas je vidět, že do třídy "Wetlands" je často zařazována třída "Agricultural areas".

Co se týče producer´s accuracy, nejvyšší hodnotu v porovnání CORINE Land Cover a Globeland30 vykazuje třída "Agricultural areas" (94,65 %). Nejnižší hodnotou je "Wetlands" (40,91 %). Znamená to, že z celkových referenčních pixelů, které spadají do třídy "Wetlands" Globeland30 chybně nejvíce zařazuje do "Forest and seminatural areas". Ještě hůře je na tom producer´s accuracy ve srovnání Urban Atlas a Globeland30, kde má nejnižší hodnotu také třída "Wetlands", a to pouhé 2,1 %. V tomto případě nejvíce Globeland30 chybně kategorizuje "Wetlands" do třídy "Agricultural areas". Datová sada Globeland30 tedy vykazuje vysoké hodnoty při porovnání jako celku, avšak při porovnání jednotlivých tříd lze vidět určité rozdíly. Mezi jednotlivými třídami si nejlépe v uvedených porovnání vedly třídy "Agricultural areas" a "Forest and semi-natural areas", zatímco nejnižší hodnoty měla třída "Wetlands" (avšak nejvíce byla třída "Wetlands" přiřazována k "Agricultural areas" nebo "Forest and semi-natural areas"). Ve studii porovnávající sadu Globeland30 na území Německa vychází nejnižší hodnoty v porovnání s CORINE Land Cover také na třídu "Wetlands". V tomto případě se uvádí, že důvodem může být odlišné časové rozlišení obou sad nebo odlišné rozřazování do jednotlivých tříd. Zatímco Globeland30 ve studii přiřazuje často třídu "Wetlands", CORINE Land Cover tyto oblasti řadí do "Agricultural areas" nebo "Water bodies". Stejný případ se nachází i ve srovnání Globeland30 a Urban Atlas (Arsanjani. 2016). V této práci je použito rozlišení 100 metrů. Výsledky celkových výpočtů však dosahují podobných čísel jako ve studii, ve které je datová sada Globeland30 porovnávána na území Itálie s rozlišením 30 metrů (81-91% shody); (Brovelli, 2015). Je tedy více než povzbudivé, že pokud je potřeba použít sadu s více detailním rozlišením, je dobré využít právě datovou sadu Globeland30. Nevýhodou je bezesporu malá třídní kategorizace (10 tříd).

Důležité je si uvědomit technické rozdíly mezi sadami. Co se týče nejmenší mapovací jednotky (MMU), lineární šířky, počtu tříd, časového pokrytí a doby aktualizace prostorového pokrytí (jak globální, tak v rámci řešeného území), jsou sady odlišná. Z pohledu nejmenší mapovací jednotky má lepší hodnotu Urban Atlas (0,0025-0,01 km²) než Globeland30 (0,008-0,09 km²) a CORINE Land Cover (0,25 km²). Z pohledu časového pokrytí je lepší rozsah CORINE (1990, 2000, 2006, 2012, 2018), protože Globeland30 pokrývá pouze dvě období a to 2000 a 2010 a Urban Atlas období 2006 a 2012. Jeden z největších rozdílů mezi sadami je kategorizace. Jelikož počet tříd sad CORINE Land Cover a Urban Atlas je 44 a Globeland30 se dělí pouze na 10 tříd. Tento faktor omezuje použití Globelandu30 pro podrobnou charakterizaci land coveru, ale je vhodný pro aplikace, které používají pouze deset kategorizačních tříd. Naopak velkou výhodou sady Globeland30 je prostorové pokrytí. Oproti ostatním sadám je klasifikován po celém světě, kdežto CORINE Land Cover i Urban Atlas jsou pouze sady evropské (Urban Atlas se ještě zaměřuje pouze na vybraná města). Proto je Globeland30 dobrou sadou pro sledování globálního land coveru v porovnání s jinými současnými globálními mapami, avšak je důležitá ještě práce na regionální a celostátní úrovni. Neméně důležitým faktorem ovlivňujícím shodnost sad je jejich transformace. Již na začátku práce bylo vysvětleno, že sady musejí být nejprve upraveny tak, aby se mezi sebou daly jednotlivě porovnávat. Každá, byť sebemenší, změna ovlivňuje přesnost sady. Velkou transformací prošla sada Urban Atlas, která byla změněna z vektoru na rastr. Dále také docházelo ke změnám při změně rozlišení, výběru resamplovacích technik, změně kategorizace a při změně souřadnicových systémů.

Je potřeba také zmínit, že tato práce se zabývala především zkoumáním vhodnosti nové sady Globeland30. Byla porovnána se známými sadami na území České republiky CORINE Land Cover a Urban Atlas. V této práci jsou použity datové sady tvořené pro odlišná časová období a dále datové sady obsahují odlišné tematické klasifikace. Důležitý je také fakt, že jako referenční data zde byly použity datové sady CORINE Land Cover a Urban Atlas, které nejsou bezchybné. Zajímavé by bylo porovnat sady ve svých aktualizačních časových rozmezích, kde by byly vidět rozdíly mezi jednotlivými roky a šly by vydedukovat trendy změn land coveru. Sadu Globeland30 bych spíše přirovnal k sadě CORINE Land Cover, která sice obsahuje 44 tříd, ale její přesnost je spíše použitelná na krajské nebo celostátní úrovni. Sada Urban Atlas obsahuje také 44 tříd, ale její větší přesnost a rozlišení dovoluje zkoumat území na obecní úrovni. Její prostorové pokrytí však není na celé ploše České republiky (případně Evropy), ale pouze na vybraných místech.

## <span id="page-40-0"></span>**6 Závěr**

Cílem této práce bylo zhodnotit a porovnat vybrané sady na území České republiky. Důvodem zaměření se na právě tři sady (CORINE Land Cover, Globeland30, Urban Atlas) bylo to, že v mém studijním oboru prostorové plánování jsem se sadami CORINE Land Cover a Urban Atlas pracoval. Byť to bylo na různých úrovních územního plánování, tak jsem sady znal, a proto jsem je zvolil jako referenční. Při studiu jsem objevil třetí sadu, Globeland30, která není na našem území známá. Zajímalo mne, jak sada obstojí ve srovnání se známými sadami a na jaké úrovni územního plánování bych jí mohl používat. Podle analýz a výsledků lze shrnout, že největší výhodou sady je rozlišení 30 metrů a také globální pokrytí. Co se týká použití datové sady Globeland30 na území České republiky, doporučil bych sadu využívat jako celek, pro dobré rozlišení 30 metrů. Z hlediska porovnávání jednotlivých tříd bych využil pouze práci s třídami "Agricultural areas" nebo "Forest and semi-natural areas". Naopak bych nevyužil třídu "Wetlands", protože si jak z hlediska porovnání s CORINE Land Cover, tak z hlediska porovnání Urban Atlas nevedla dobře. Třída byla často kategorizována jinam, nebo zaměňována za jinou třídu. Na závěr bych konstatoval, že sada Globeland30 je v měřítku velmi kvalitní globální sadou. Pokud se tato sada bude dále vyvíjet na regionálních úrovních a budou odstraňovány její nedostatky, může být velmi platným nástrojem nejen v prostorovém plánování.

## <span id="page-41-0"></span>**7 Seznam pouţitých zdrojů**

**Airbus Defence and Space, ©2014:** Technical Information about the SPOT Satellites (online) [cit.2019.01.27], dostupný z [<http://www.astrium](http://www.astrium-geo.com/en/191-spot-technical-information)[geo.com/en/191-spot-technical-information>](http://www.astrium-geo.com/en/191-spot-technical-information).

**Anderson, J. R., 1976:** A land use and land cover classification systém for use with remote sensor data (online) [cit.2019.01.27], dostupný z [<https://pubs.usgs.gov/pp/0964/report.pdf>](https://pubs.usgs.gov/pp/0964/report.pdf).

**ArcGis, ©2016:** How features are represented in a raster (online) [cit.2019.01.27], dostupný z [<http://desktop.arcgis.com/en/arcmap/10.3/manage-data/raster-and](http://desktop.arcgis.com/en/arcmap/10.3/manage-data/raster-and-images/how-features-are-represented-in-a-raster.htm)[images/how-features-are-represented-in-a-raster.htm>](http://desktop.arcgis.com/en/arcmap/10.3/manage-data/raster-and-images/how-features-are-represented-in-a-raster.htm).

**ArcGis, ©2017:** How features are represented in a raster (online) [cit.2019.01.27], dostupný z [<http://desktop.arcgis.com/en/arcmap/10.3/manage-data/raster-and](%3chttp:/desktop.arcgis.com/en/arcmap/10.3/manage-data/raster-and-images/how-features-are-represented-in-a-raster.htm%3e.)[images/how-features-are-represented-in-a-raster.htm>.](%3chttp:/desktop.arcgis.com/en/arcmap/10.3/manage-data/raster-and-images/how-features-are-represented-in-a-raster.htm%3e.)

**ArcGis, ©2017:** Nápověda (online) [cit.2019.01.27], dostupný z < [https://desktop.arcgis.com/en/arcmap/10.4/get-started/main/get-started-with](https://desktop.arcgis.com/en/arcmap/10.4/get-started/main/get-started-with-arcmap.htm%3e.)[arcmap.htm>.](https://desktop.arcgis.com/en/arcmap/10.4/get-started/main/get-started-with-arcmap.htm%3e.)

**Arino O., Achard F., Bicheron P., Latham J., Weber J.L., Witt R.: 2008:**  GLOBCOVER the Most Detailed Portrait of Earth. P. 24–31.

**Bičík I., Jeleček L., Kabrda J., Kupková L., Lipský Z., Mareš P., Šefrna L., Štych P., Winklerová J., 2010:** Vývoj využití ploch v Česku. Česká geografická společnost, Praha. S. 250.

**Brovelli, M. A., et al., 2015:** The First Comprehensive Accuracy Assessment of GlobeLand30 at a National Level: Methodology and Results. Remote Sensing. P. 4191-4212.

**CENIA, ©2017:** Vývoj krajinného pokryvu dle CORINE Land Cover na území ČR v letech 1990–2012 (online) [cit.2019.29.1] dostupné z [<http://www1.cenia.cz/www/sites/default/files/Vyvoj\\_krajinneho\\_pokryvu\\_CORIN](http://www1.cenia.cz/www/sites/default/files/Vyvoj_krajinneho_pokryvu_CORINE_Land_Cover_CR_1990-2012.pdf) [E\\_Land\\_Cover\\_CR\\_1990-2012.pdf>](http://www1.cenia.cz/www/sites/default/files/Vyvoj_krajinneho_pokryvu_CORINE_Land_Cover_CR_1990-2012.pdf).

**Copernicus, ©2019:** CORINE Land Cover (online) [cit.2019.01.27], dostupný z [<https://land.copernicus.eu/pan-european/corine-land-cover/>](https://land.copernicus.eu/pan-european/corine-land-cover/).

**ČÚZK, ©2017:** Katalog produkce Zeměměřického úřadu 2017/2018 (online) Praha, [cit.2019.01.27], dostupný z [<https://geoportal.cuzk.cz/Dokumenty/](https://geoportal.cuzk.cz/Dokumenty/%0bkatalog_produkce_ZU.pdf) [katalog\\_produkce\\_ZU.pdf>](https://geoportal.cuzk.cz/Dokumenty/%0bkatalog_produkce_ZU.pdf).

**eAGRI, ©2018:** Zemědělství (online) [cit.2019.01.27], dostupný z [<http://eagri.cz/public/web/file/591564/Zemedelstvi\\_2017.pdf>](http://eagri.cz/public/web/file/591564/Zemedelstvi_2017.pdf)

**ESA, ©2017:** Multispectral instrument (MSI) (online) [cit.2019.01.27], dostupný z [<https://earth.esa.int/web/sentinel/missions/sentinel-2/instrument-payload>](https://earth.esa.int/web/sentinel/missions/sentinel-2/instrument-payload).

**Feddema J.J., Bonan G. B., Buja L.E, Mearns L.O., Meehl G.A., Oleson K.W., Washington W.M., 2005:** The importance of land-cover change in simulating future climates. P. 1674–1678.

**Feranec J., Hazeu G., Christensen S., Jaffrain G., 2007:** Corine land cover change detection in Europe (case studies of the Netherlands and Slovakia). Land Use Policy. P. 234-247.

**Flanagin A.J., Metzger M.J., 2008:** Digital Media and Youth: Unparalleled Opportunity and Unprecedented Responsibility. In: Metzger M.J., Flanagin A.J., et al., Digital Media, Youth, and Credibility. P. 5-27.

**Friedl M.A., Cooper A., Gopal S., Hodges J.C.F., McIver D.K., Muchoney D., Schneider A., Strahler A.H., Woodcock C.E., Zhang, X.Y., et al., 2002:** Global land cover mapping from MODIS: Algorithms and early results. P. 287–302.

**Fritz, S., Bartholome E., Belward A., Hartley A., Stibig H., Hugh E., Mayaux P., et al., 2003:** Harmonisation, Mosaicing and Production of the Global Land Cover 2000 Database (online) [cit.2019.01.27], dostupný z [<https://publications.europa.eu/en/publication-detail/-/publication/e1325f31-eede-](https://publications.europa.eu/en/publication-detail/-/publication/e1325f31-eede-43ff-bfe6-a3f0f7a4a8b5)[43ff-bfe6-a3f0f7a4a8b5>.](https://publications.europa.eu/en/publication-detail/-/publication/e1325f31-eede-43ff-bfe6-a3f0f7a4a8b5)

**Gallego F., 2010:** A population density grid of the European Union. Population and Environment. P. 460-473.

**GeoBusiness, 2010:** Jak správně používat výrazy "land use" a "land cover"? (online)  $[cit.2019.01.27]$ ,  $dostupný$  z  $\langle \frac{https}{/www.geobusiness.cz} \rangle$ [terminologicky-orisek-jak-spravne-pouzivat-vyrazy-land-use-a-land-cover/>.](https://www.geobusiness.cz/%0bterminologicky-orisek-jak-spravne-pouzivat-vyrazy-land-use-a-land-cover/%3e.)

**Geoportal Praha, ©2010:** Informace o projektech: Urban Atlas (online) [cit.2019.01.27], dostupné z [<http://www.geoportalpraha.cz/cs/clanek/37/urban](http://www.geoportalpraha.cz/cs/clanek/37/urban-atlas#.XH4tiSJKjIU)[atlas#.XH4tiSJKjIU>](http://www.geoportalpraha.cz/cs/clanek/37/urban-atlas#.XH4tiSJKjIU).

**GISAT, ©2015:** Landsat (online) [cit.2019.01.27], dostupný z [<http://www.gisat.cz/content/cz/dpz/prehleddruzicovych-systemu/landsat>.](http://www.gisat.cz/content/cz/dpz/prehleddruzicovych-systemu/landsat)

**Haklay M., 2010:** How good is OpenStreetMap information? A comparative study of OpenStreetMap and Ordnance Survey datasets for London and the rest of England. Environment and planning. P. 682-703.

**Haklay M., Weber P., 2008:** Open Street Map – User Generated Street Map. P. 1-7.

**Handbook of National Accounting, ©2003:** Integrated Environmental and Economic Accounting (online) [cit.2019.01.27], dostupný z [<https://unstats.un.org/unsd/envaccounting/seea2003.pdf>](https://unstats.un.org/unsd/envaccounting/seea2003.pdf).

**Honetschläger, P., 2018:** Datové sady a mapové produkty resortu ČÚZK a jejich využitelnost pro pozemkové úpravy. Jihočeská Universita v Českých Budějovicích, Fakulta Zemědělská, České Budějovice. S. 81. (diplomová práce). "nepublikováno". Dep. Vysokoškolské kvalifikační práce theses.

**Humanitarian OpenStreetMap Team, ©2016:** Domovské stránky projektu HOT (online) [cit.2019.01.27], dostupné z [<https://www.hotosm.org>](https://www.hotosm.org/).

**Chen X., Cao X., Han G., Chen J., Chen L., He C., Han G., Liao A., et al., 2015:** Global land cover mapping at 30 m resolution: A POK Based operational approach. P. 7-27.

**Janssen S., Dumont G., Fierens F., Mensink C., 2008:** Spatial interpolation of air pollution measurements using CORINE landcover data. Atmospheric environment. P. 4884–4903.

**Jokar Arsanjani J., See L., Tayyebi, A., 2016:** Assessing the suitability of GlobeLand30 for mapping landcover in Germany. International Journal of Digital Earth. P. 1-19.

**Koschke, L., Frank S., Fürst Ch., Makeschin F., 2012:** A multi-criteria approach for an integrated land-cover-based assessmen to ecosystem services provision to support landscape planning. Ecological indicators. P. 54–66.

**Landsat, ©2014:** Project description (online) [cit.2019.29.1] dostupné z [<https://www.usgs.gov/land-resources/nli/landsat>](https://www.usgs.gov/land-resources/nli/landsat).

**Liu C., Frazier P., Kumar L., 2007:** Comparative assessment of the measures of the matic classification accuracy. P. 606-616.

**Olofsson P., Foody G. M., Herold M., Stehman S. V., Woodcock C. E., Wulder M. A., 2014:** Good practices for estimating area and Assessing accuracy of land change. P. 42-57.

**Open Land-Use Map, ©2015:** Domovské stránky sdi4apps (online) [cit.2019.01.27], dostupný z  $\text{th}\text{tips:}/\text{s}di\text{4apps.eu/open}$  land use/>.

**OpenGeoLabs, ©2017:** Otevírání geografických dat (online) [cit.2019.01.27], dostupný z [http://opengeolabs.cz/.](http://opengeolabs.cz/)

**OSM, ©2017:** About OpenStreetMap (online) [cit.2019.01.27], dostupné z [<http://wiki.openstreetmap.org>](http://wiki.openstreetmap.org/).

Pontius Jr R. G., Millones M., 2011: Death to Kappa: birth of quantity disagreement and allocation disagreement for accuracy assessment. P. 4407-4429.

**Pringle M. J., Muir J. S., Schmidt M., 2009:** Geostatistical interpolation of SLCoff Landsat ETM+ images. P. 654-664.

**Rishita R., 2014:** Accuracy assessment of Globeland30: A case study of Ontario, Canada. Toronto. P. 53.

**Řehůřková M., 2018:** Využití dat Landsat a Sentinel-2 pro sledování změn v krajině Mostecké pánve. Masarykova univerzita, Přírodovědecká fakulta. Brno. 84s. (diplomová práce). "nepublikováno". Dep. IS. Muni.

**SEEA, ©2016:** SEEA Technical Note: Land Accounting (online) [cit.2019.01.27], dostupný z <https://seea.un.org/sites/seea.un.org/files/seea technical noteland jan 2017 draft.pdf>.

**Sellers P.J, Collatz, G.J., Dazlich, D.A., Justice, C.O, Los, S.O, Tucker C.J., Los S.O, Randall D.A., 1994:** A global 1 degree by 1 degree NDVI data set for climate studies derived from the GIMMS continental NDVI data. P. 3519–3545.

**Simpson A., 2015:** How better maps can save lives in disaster zones (online) [cit.2019.01.27], dostupné z [<https://www.weforum.org/agenda/2015/10/how-better](https://www.weforum.org/agenda/2015/10/how-better-maps-can-save-lives-indisaster-zones/)[maps-can-save-lives-indisaster-zones/>](https://www.weforum.org/agenda/2015/10/how-better-maps-can-save-lives-indisaster-zones/).

**Soden R., 2014:** 4 Years On, Looking Back at OpenStreetMap Response to the Haiti Earthquake (online) [cit. 2019. 01. 27], dostupné z [<http://blogs.worldbank.org/latinamerica/4-years-looking-back](http://blogs.worldbank.org/latinamerica/4-years-looking-back-openstreetmapresponse-haiti-earthquake)[openstreetmapresponse-haiti-earthquake>](http://blogs.worldbank.org/latinamerica/4-years-looking-back-openstreetmapresponse-haiti-earthquake).

**Thomlinson, J. R., Bolstad, P. V., Cohen, W. B, 1999:** Coordinating methodologies for scaling land cover classifications from site-specific to global: Steps toward validating global map products. Remote Sensing of Environment. P. 16-28.

**VÚMOP, ©2017:** O ústavu (online) [cit.2019.01.27], dostupný z [<https://www.vumop.cz/o-ustavu>](https://www.vumop.cz/o-ustavu).

**Zhu J. X., He N. P., Wang Q.F., Yuan G.F., Wen D., Yu G.R., Jia Y.L., 2015**. The composition, spatial patterns, and influencing factors of atmospheric nitrogen deposition in Chinese terrestrial ecosystems. P. 777–785.

# <span id="page-46-0"></span>**8 Seznam obrázků**

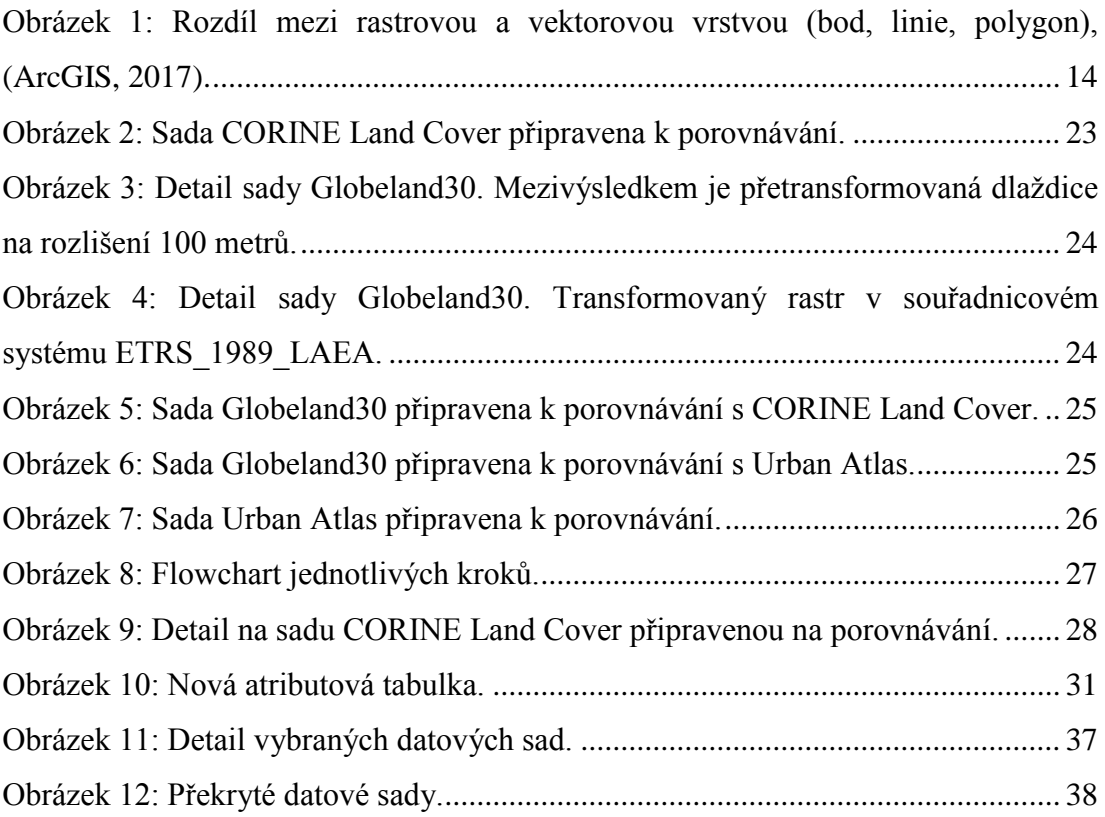

# <span id="page-47-0"></span>**9 Seznam tabulek a grafů**

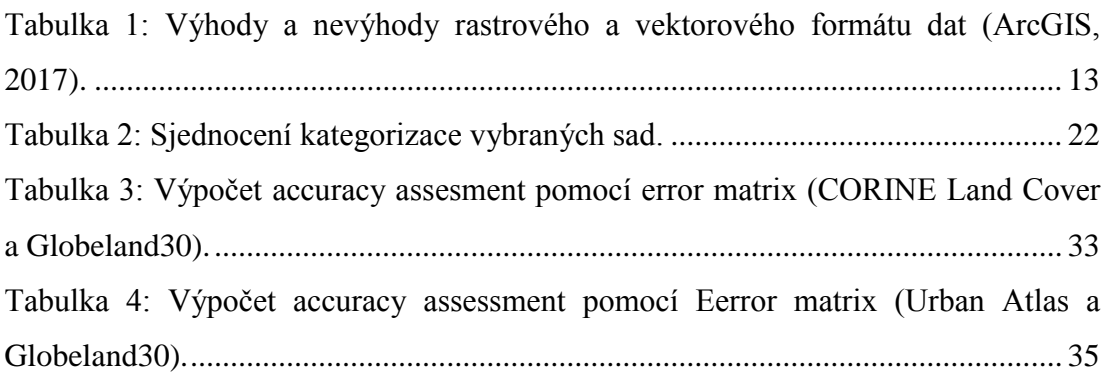

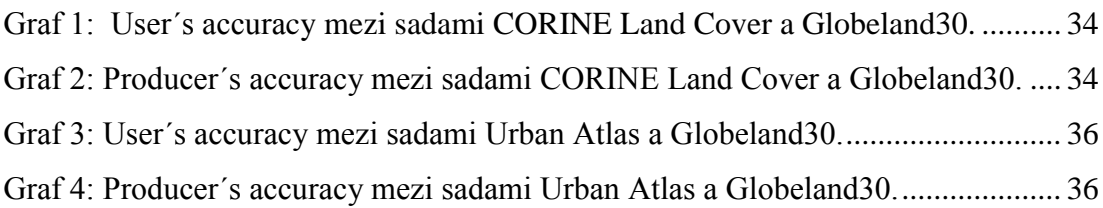